Л. В. Мазницына, О. В. Шарипова, Ю. А. Безгина, Н. Н. Глазунова

# ЭКОЛОГИЧЕСКАЯ Токсикология

Учебно-методическое пособие

ФЕДЕРАЛЬНОЕ ГОСУДАРСТВЕННОЕ БЮДЖЕТНОЕ ОБРАЗОВАТЕЛЬНОЕ УЧРЕЖДЕНИЕ ВЫСШЕГО ОБРАЗОВАНИЯ «СТАВРОПОЛЬСКИЙ ГОСУДАРСТВЕННЫЙ АГРАРНЫЙ УНИВЕРСИТЕТ»

*Кафедра химии и защиты растений*

Л. В. Мазницына, О. В. Шарипова, Ю. А. Безгина, Н. Н. Глазунова

# **ЭКОЛОГИЧЕСКАЯ ТОКСИКОЛОГИЯ**

УЧЕБНО-МЕТОДИЧЕСКОЕ ПОСОБИЕ *по выполнению лабораторных работ для студентов всех форм обучения*

Направление 05.03.06 Экология и природопользование

Ставрополь 2022

#### *Авторы:*

Л. В. Мазницына, О. В. Шарипова, Ю. А. Безгина, Н. Н. Глазунова

#### *Рецензенты:*

*А. А*. *Коровин* – доктор медицинских наук, профессор кафедры экологии и ландшафтного строительства; *О. Ю*. *Лобанкова* – кандидат биологических наук, доцент кафедры агрохимии и физиологии растений

#### **Мазницына, Л. В.**

Экологическая токсикология : учебно-методическое пособие / Л. В. Мазницына, О. В. Шарипова, Ю. А. Безгина, Н. Н. Глазунова ; Ставропольский гос. аграрный ун-т. Ставрополь, 2022. – 80 с. М13

Учебно-методическое пособие предназначено для выполнения лабораторно-практических работ студентами очной и заочной форм обучения по направлению 05.03.06 Экология и природопользование.

Для обучающихся по направлению подготовки 05.03.06 Экология и природопользование.

> **УДК 615.9:577.4 ББК 20.1:48**

*Рекомендовано к изданию учебно-методической комиссией СтГАУ факультета экологии и ландшафтной архитектуры.* 

> © ФГБОУ ВО Ставропольский государственный аграрный университет, 2022

# **Содержание**

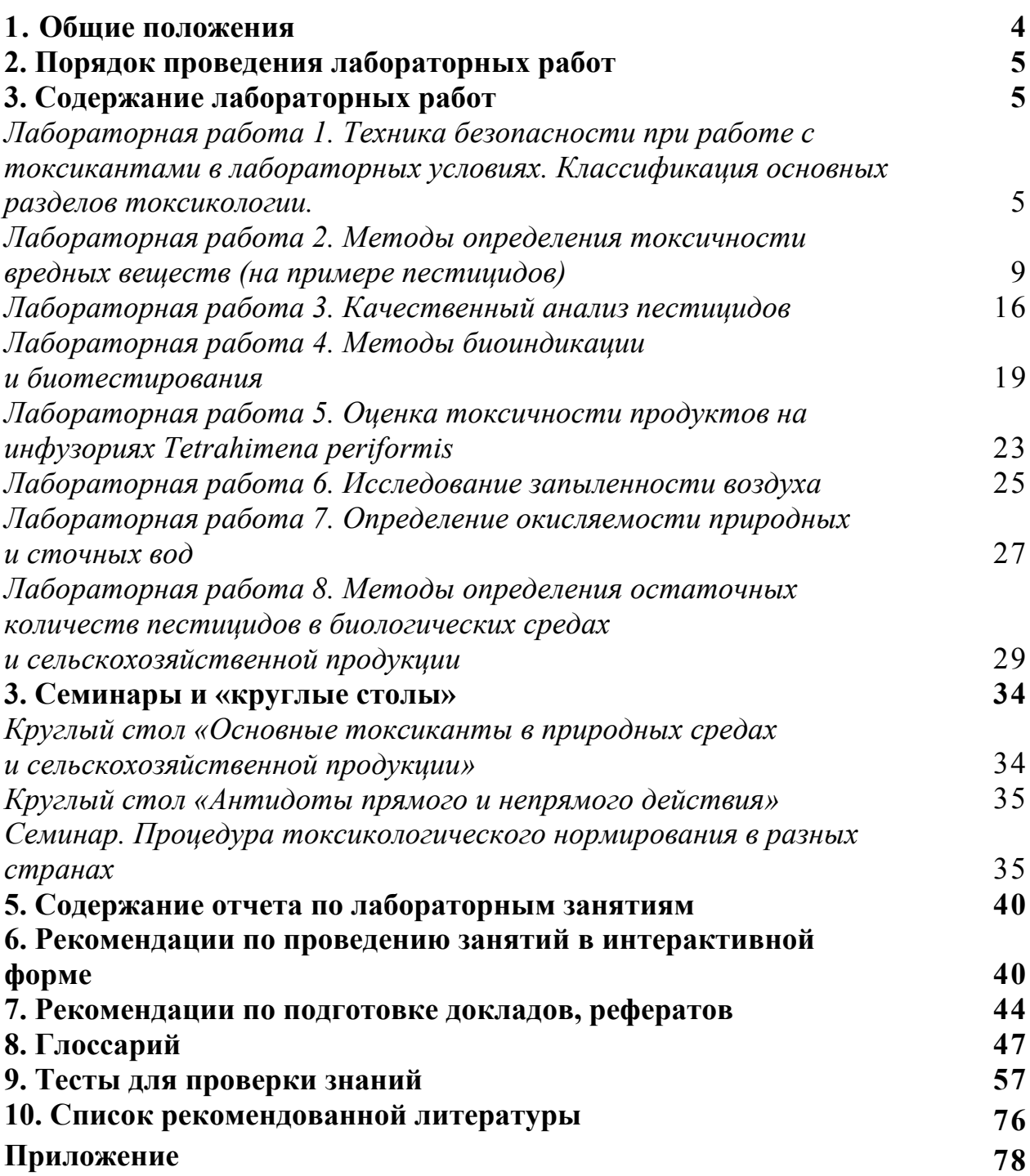

Целями освоения дисциплины «Экологическая токсикология» являются изучение основных токсикантов в окружающей среде, как факторов вредного воздействия; способов снижения загрязненности окружающей среды токсикантами.

Данный курс способствует формированию у студентов экологического мировоззрения и воспитанию способности оценки своей профессиональной деятельности с точки зрения охраны природы и здоровья человечества.

Учебная дисциплина входит в обязательную часть блока дисциплин. Процесс изучения дисциплины направлен на формирование следующих компетенций ОП ВО и овладение следующими результатами обучения по дисциплине:

**УК-8 Способен создавать и поддерживать в повседневной жизни и в профессиональной деятельности безопасные условия жизнедеятельности для сохранения природной среды, обеспечения устойчивого развития общества, в том числе при угрозе и возникновении чрезвычайных ситуаций и военных конфликтов.** 

УК-8.1 Анализирует факторы вредного воздействия на объекты окружающей среды и идентифицирует опасные и вредные факторы в рамках осуществляемой профессиональной деятельности.

*Знания: факторов вредного воздействия на объекты окружающей среды; перечень основных токсикантов - загрязнителей окружающей среды*

*Умения: проводить мониторинговые мероприятия по изучению воздействия токсикантов на объекты окружающей среды* 

*Навыки и /или трудовые действия: идентифицировать опасные и вредные факторы воздействия на окружающую среду*

**ОПК-2 Способен использовать теоретические основы экологии, геоэкологии, природопользования, охраны природы и наук об окружающей среде в профессиональной деятельности.**

ОПК-2.2 Владеет знаниями и подходами наук в области экологии и природопользования для планирования и реализации деятельности по предотвращению негативного воздействия на окружающую среду, охране природы, рациональному использованию природных ресурсов.

*Знания: в области экологии и природопользования по предотвращению негативного воздействия токсикантов.* 

*Умения: проводить мероприятия по охране окружающей среды и предотвращению негативного воздействия токсикантов.* 

*Навыки и /или трудовые действия предотвращать негативное воздействие токсикантов на окружающую среду.*

# **2. Порядок проведения лабораторных работ**

Лабораторные (исследовательские) работы помогут студентам систематизировать знания по учебной дисциплине «Экологическая токсикология», освоить методы анализа, научиться самостоятельно прорабатывать научную и учебную литератору.

Перед занятием рекомендуется ознакомиться с изучаемой темой по источникам, которые указаны в Рабочей программе курса, изучить тему лекции, соответствующей данной лабораторной работе. Если в процессе подготовки у студента появляются вопросы, студент может задать их лектору или преподавателю, ведущему лабораторные занятия в консультационные часы или в начале занятия.

Освоение материала и выполнение заданий вынесенных на самостоятельное изучение перед лабораторным занятием является обязательным требованием.

Лабораторная работа выполняется в соответствии с методическими указаниями в присутствии преподавателя. В рабочую тетрадь записываются основные пункты выполнения работы, расчеты, вносятся рисунки (если таковые требуются), результаты и выводы.

В завершении работы преподаватель делает вывод о правильности выполнения работы и оценивает ее соответственно ФОС.

# **3. Содержание лабораторных работ**

# *Лабораторная работа 1. Техника безопасности при работе с токсикантами в лабораторных условиях. Классификация основных разделов токсикологии.*

*Цель занятия: рассмотреть технику безопасности при работе в лаборатории, изучить правила работы с пестицидами в лабораторных условиях.* 

# I. ОБЩИЕ ПРАВИЛА РАБОТЫ В ЛАБОРАТОРИИ

1. Во время работы в лаборатории необходимо соблюдать чистоту, тишину, порядок и правила техники безопасности. Беспорядочность, поспешность или неряшливость часто приводят к несчастным случаям с тяжелыми последствиями, поэтому запрещается посторонним лицам посещать студентов, работающих в лаборатории, и отвлекать их.

2. Запрещается пить в лаборатории воду, принимать пищу, курить.

3. Экономьте газ, воду, электричество. По окончании пользования газом, водой и электричеством необходимо закрыть краны и выключить электроприборы.

4. При неисправности электрической проводки, газо- или водопроводной сети, лабораторной аппаратуры, приборов, немедленно сообщите лаборанту или преподавателю о замеченной неисправности.

5. Не следует превышать установленных норм расхода реактивов, оставлять без надобности горящими газовые горелки или включенными электрические приборы. Не бросайте в раковины бумагу, песок и другие твердые вещества. Бережно и аккуратно обращайтесь с посудой и оборудованием.

6. Приступайте к каждой работе только с разрешения преподавателя. Запрещается производить в лаборатории какие-либо работы, не связанные непосредственно с выполнением темы лабораторной работы.

7. Перед проведением каждой работы следует тщательно осмотреть аппаратуру и посуду, убедиться в правильности установки прибора и в соответствии взятых реактивов с указанием в описании работы. Категорически запрещается оставлять действующие приборы без наблюдения. Не приступайте к работе до полного уяснения техники её выполнения.

8. Во время нагревания жидкости в пробирках (или колбах) не направляйте отверстие пробирки (или колбы) на себя или на соседа; не заглядывайте в пробирки или колбы сверху, так как в случае возможного выброса из пробирки нагретого вещества могут быть несчастные случаи.

9. Тонкостенную химическую посуду нагревайте не на открытом огне, а на асбестовой сетке.

10. Категорически запрещается работать в лаборатории одному в отсутствие лаборанта или преподавателя.

11. Уходя из лаборатории, необходимо выключить газ, воду и электричество.

# II. ПРАВИЛА РАБОТЫ С ПЕСТИЦИДАМИ.

1. Работать с пестицидами разрешается только в спецодежде (в халатах).

2. Все работы с пестицидами проводятся только в вытяжных шкафах с включенной вентиляционной тягой и полузакрытыми шторами.

3. Вынос пестицидов и их растворов из вытяжных шкафов запрещается.

4. Не разрешается нахождение в вытяжных шкафах посторонних предметов (книг, тетрадей, ручек и т.д.). Записи в рабочих тетрадях проводить только на письменных столах.

Прежде чем приступить к анализам, необходимо:

а) ознакомиться и усвоить методику предстоящих анализов;

б) подготовить рабочее место: поставить ближе к месту работы все необходимые препараты, реактивы, дистиллированную воду, химическую посуду и другой подсобный материал (штативы с пробирками, колбы, цилиндры, пипетки, шпатели, зажимы т.д.);

5. Для качественных анализов следует брать очень небольшие количества пестицидов. Порошкообразные препараты переносить в пробирки стеклянными шпателями, жидкие - пипетками с помощью груши (причем для каждого препарата должен быть индивидуальный шпатель или пипетка). После взятия пробы склянки с пестицидами должны быть немедленно и тщательно закрыты.

6. Взвешивать пестициды разрешается только в заранее приготовленной посуде. Нельзя снимать излишки или досыпать недостающее количество пальцами. При взвешивании жидких веществ нельзя пользоваться открытой посудой.

7. Не допускать попадания пестицидов на чашки весов и столы, случайно рассыпанные или разлитые препараты необходимо обезвредить и удалить.

8. Большие количества пестицидов взвешивают только под тягой.

9. Приливание растворителей и реактивов производят с помощью капельницы или пипеток. Перемешивать растворы пестицидов можно только или легким постукиванием по стенкам химической посуды, или стеклянной палочкой.

10. Не закрывайте отверстие пробирок при встряхивании пальцами!

11. Нагревать пестициды необходимо на водяной бане, а кипячение проводить в тиглях на асбестовой сетке.

12. Запрещается нагревать и кипятить растворы ядохимикатов на открытом пламени горелки.

13. При экстрагировании пестицидов из растительных субстратов и почвы эфиром, ацетоном и др. легковоспламеняющимися веществами следить, чтобы близко не было огня или включенных электроприборов.

14. Определить специфичность запаха химикатов можно лишь осторожно, направляя к себе пары движением руки, не вдыхая при этом полной грудью и не наклоняясь над препаратом.

15. После окончания анализов использованную посуду ополоснуть водой, реактивы поставить на полочки, выключить газ и воду.

16. После окончание работы необходимо снять халат, обязательно вымыть руки с мылом.

# III. КЛАССИФИКАЦИЯ ОСНОВНЫХ РАЗДЕЛОВ ТОКСИКОЛОГИИ

В настоящее время в токсикологии определяются три основных направления; теоретическое (экспериментальное), профилактическое (гигиеническое) и клиническое.

*Теоретическая токсикология* решает проблемы выявления основных законов взаимодействия организмов и ядов. Она включает два основных раздела:

1) *токсикодинамику*, раздел токсикологии, рассматривающий действие яда на организм;

2) *токсикокинетику*, раздел токсикологии, изучающий ответную реакцию организма на яд.

*Профилактическая токсикология* изучает проблемы определения степени опасности и разработку мер и способов предотвращения и защиты от токсического воздействия химических веществ в окружающей человека среде. Поэтому она имеет экологический характер и включает следующие основные разделы: промышленный, сельскохозяйственный, экологический, коммунальный, пищевой, бытовой и др.

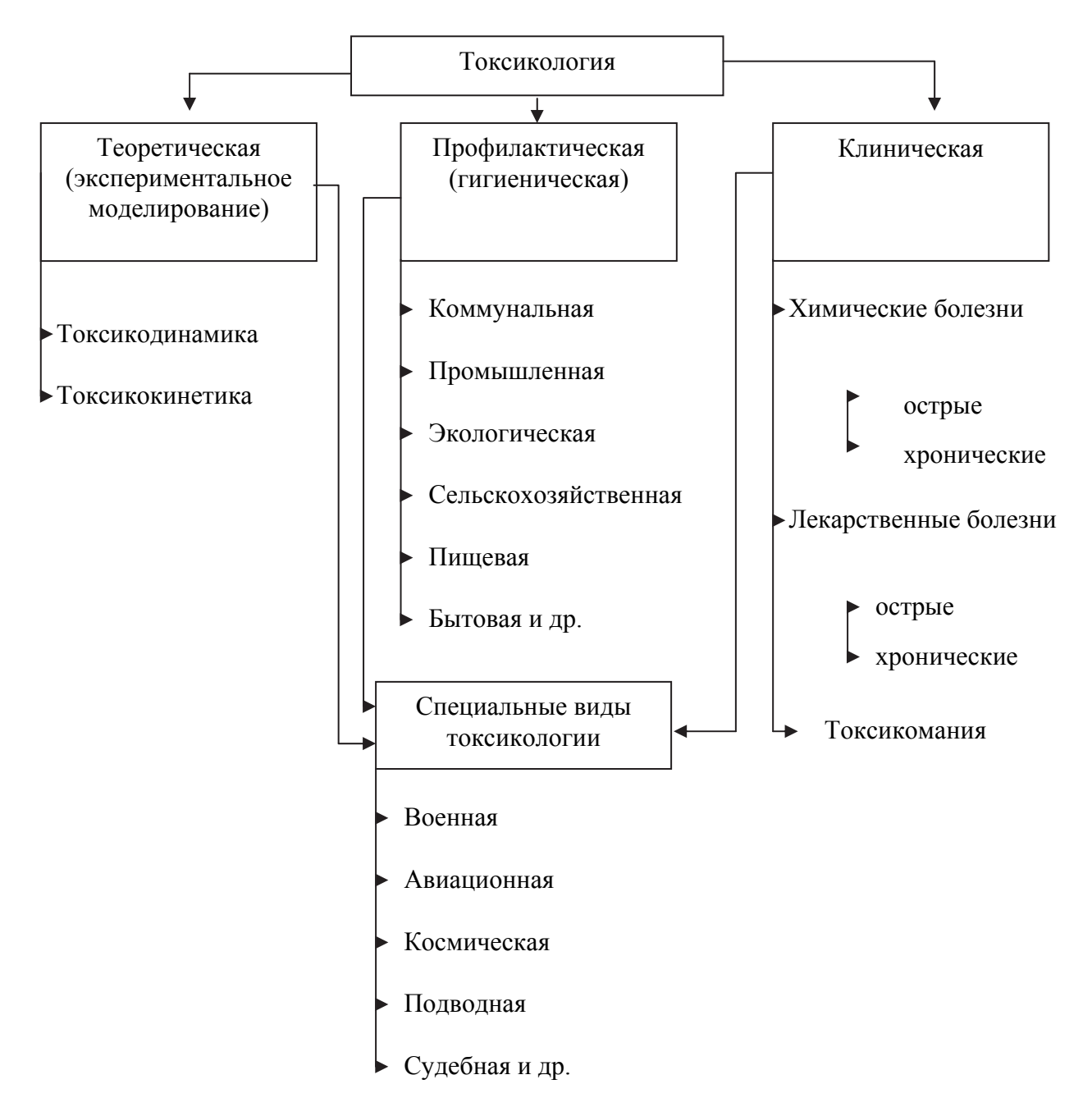

Схема 1. Основные разделы токсикологии.

*Клиническая токсикология* исследует заболевания химической этиологии, т.е. болезни человека, возникающие вследствие токсического влияния химических соединений окружающей его среды.

Кроме того, выделяются специальные виды токсикологии, которые изучают отравление людей в любых условиях или обстоятельствах при воздействии определенного типа токсических веществ. Это военная, авиационная, космическая, судебная и прочие виды токсикологии, которые обычно включают в себя элементы всех основных направлений – теоретического, гигиенического и клинического.

Для будущих инженеров, специалистов в области охраны окружающей среды и сельского хозяйства наибольший интерес представляют промышленная, экологическая и сельскохозяйственная токсикологии, задачами которой являются:

гигиеническое нормирование содержания вредных веществ в объектах производственной среды и биосредах;

- гигиеническая экспертиза токсичных веществ;
- гигиеническая стандартизация сырья и продуктов.

*Гигиеническое нормирование* ограничивает содержание вредных веществ путем установления *предельно допустимых концентраций* в воздухе рабочей зоны и на коже. Гигиеническая экспертиза представляет собой наиболее массовый вид токсикологической оценки вредных веществ, предусматривающий определение смертельных доз и концентраций при различных путях введения, адекватным путям поступления ядов в производственных условиях. Гигиеническая стандартизация сырья и продуктов предполагает ограниченное содержание токсичных примесей в промышленном сырье и готовых продуктах с учетом их вредности и опасности.

# *Лабораторная работа 2. Методы определения токсичности вредных веществ (на примере пестицидов)*

*Цель занятия: знать основные методы определения токсичности вредных веществ (на примере пестицидов), научится выбирать тестобъекты, способы введения и дозировку вредных веществ, научиться проводить учет действия вредных веществ на тест-объект.* 

Определение степени токсичности пестицидов для различных объектов проводят при первичных оценках биологической активности новых химических соединений, при установлении избирательности их действия, при изучении действия препаратов на теплокровных животных и человека, для сравнения эффективности различных препаративных форм пестицидов и разных способов их применения.

# 1. ТЕСТ-ОБЪЕКТЫ, ИСПОЛЬЗУЕМЫЕ ДЛЯ ОПРЕДЕЛЕНИЯ ТОКСИЧНОСТИ ПЕСТИЦИДОВ.

Выбор тест-объектов определяется биологической активностью пестицидов. При испытании инсектицидов в качестве тест-объектов наиболее часто используют насекомых, которые в меньшей степени зависят в своем развитии от сезонности, или способны давать в течение года много поколений. К ним относятся жуки (долгоносики, мучные хрущаки, колорадский жук), тли, мухи, растительноядные клещи, мелкие ракообразные (дафнии, креветки).

При изучении фунгицидной активности тест-объектами служат грибы возбудители различных болезней. Их выращивают на агаровых средах или инокулируют суспензией спор поверхность почвы в чашках Петри (Botrytis cinerea); инфицируют суспензией спор (Fusarium sp.) зерновки, которые раскладывают на агаровую среду и инкубируют в термостатах; конидиями Егуsiphe polyphaga заражают огурец в фазе двух семядольных листьев, суспензиями спор Prytophtora infеstans - растения томата высотой 10-15 см, конидиями Erysiphe graminis - растения ячменя в фазе развитого первого листа. Действие фунгицидов определяют по степени уменьшения зоны роста на агаровой среде (почве) или по степени поражения растений.

При определении гербицидной токсичности в качестве биотестов используют семена и проростки различных культур, чаще всего зерновых культур, подсолнечника, свеклы, люпина посевною, горчицы белой, сорных растений (щирица, куриное просо, марь белая и др.), выращиваемых в лабораторных условиях. В процессе наблюдений учитывают накопление сухой массы, высоту растений, формативные изменения.

# 2. СПОСОБЫ ВВЕДЕНИЯ, ДОЗИРОВАНИЯ ПЕСТИЦИДОВ И УЧЕТА ИХ ДЕЙСТВИЯ НА ТЕСТ-ОБЪЕКТ.

# **2.1. Способы введения пестицидов в тест-объект.**

Выбор способа введения препаратов в организм и их дозирование зависят от целей работы, свойств пестицидов, особенностей тест-объекта и биологической среды. Пестициды наносят непосредственно на тест-объект, дают с пищей или вносят в среду его обитания.

Для нанесения жидких препаратов используют специальные лабораторные опрыскиватели, с помощью которых обрабатывают биообъекты или чашки Петри, предназначенные для насекомых.

Особое внимание обращают на качество, равномерность опрыскивания (с этой целью во многих конструкциях лабораторных опрыскивателей предусмотрены вращающиеся столики), а также на нормы расхода жидкости. Подвижных насекомых перед опрыскиванием анестезируют серным эфиром или СО<sub>2</sub> и только после этого помещают в чашки Петри и опрыскивают.

**2.2. Способы дозирования пестицидов.** Существует несколько способов дозирования.

1) Введение пестицида в среду культивирования растений, микроорганизмов или насекомых. При этом необходимо небольшое количество препарата равномерно распределить в среде (песке, почве, агар-агаре и др.) Сначала готовят раствор препарата, известное количество которого вносят в среду и тщательно распределяют его многократным перемешиванием или переливанием, если среда жидкая.

2) Растворение пестицида в органических растворителях (ацетон, ксилол, спирт). Растворы пестицида в органических растворителях вносят в сосуды, распределяя их пипеткой по дну сосуда так, чтобы после испарения растворителя получался равномерный слой осадка инсектицида. Насекомых помещают в чашки только после полного испарения растворителя.

3) Растворы инсектицидов наносят на поверхность тела насекомых микропипетками или прикосновением к насекомому петлей (диаметром 0,4 - 0,8 мм, сделанной из платиновой проволочки сечением 0,5-0,6 мм) с набранной каплей раствора. (Чтобы определить массу одной капли, в предварительно и взвешенный бюкс наносят петлей 20 - 30 капель и снова взвешивают его. По разности масс определяют массу взятых капель и рассчитывают массу одной капли.) Важно, чтобы пестицид наносили на одну и ту же часть тела насекомого (грудь, спинку или брюшко).

4) При изучении кишечного действия инсектицидов пестицид вводят в желудок, чтобы насекомое не контактировало с ним. Например, для листогрызущих насекомых готовят специальные приманки «сэндвичи». Листовые диски, вырезанные с помощью пробочника, помещают под колпак опрыскивателя. Рассчитывают количество инсектицида, нанесенного на единицу площади и на диск. Сверху диск покрывают точно таким же диском, но не обработанным препаратом, а равномерно смазанным тонким слоем крахмального клейстера. Диски закрепляют на пробке с помощью тонкой булавки.

Приманку скармливают одному насекомому или группе. Остаток приманки учитывают, измеряя его площадь по миллиметровой бумаге - это необходимо для того, чтобы точно рассчитать количество инсектицида, съеденного насекомыми.

Действие фумигантов испытывают под специальным колпаком, оценивая их токсичность по гибели насекомых с учетом времени экспозиции объектов в отравленной атмосфере. Дозируют фумиганты по массе или объему.

При изучении системного действия инсектицидов насекомых подсаживают на не обработанный пестицидом лист, а препарат наносят на другой лист или в зону корней.

Для получения количественных показателей токсичности пестицидов, и в частности СД<sub>50</sub>, необходимо воздействовать на объект разными дозами, и лучше неслучайно взятыми, а отличающимися друг от друга на один на тот же процент. Дозы пестицида, вызывающие у биотеста эффект больше 1 и меньше 100%, называют эффективными дозами.

# 3. МЕТОДЫ ОПРЕДЕЛЕНИЯ УРОВНЯ ПРИОБРЕТЕННОЙ УСТОЙЧИВОСТИ К ПЕСТИЦИДАМ У ВРЕДНЫХ ОРГАНИЗМОВ

Приобретенная устойчивость к пестицидам - резистентность развивается в популяциях вредных организмов при систематических обработках ряда поколений одним и тем же препаратом или препаратами, близкими по механизму действия.

Резистентность возникает в результате уничтожения чувствительных к применяемому пестициду особей популяций и отбора наиболее устойчивых.

**3.1. Определение устойчивости паутинного клеща к инсектоакарицидам.** Обыкновенный паутинный клещ относится к самым опасным многоядным вредителям сельскохозяйственных культур. Высокий потенциал размножения и быстрая смена поколений позволяют этому виду легко развивать резистентность к различным пестицидам. Выявлены популяции, устойчивые одновременно к 8- 12 препаратам.

*Сбор и содержание биоматериала.* Растения с клещами срезают и доставляют в лабораторию в капроновых, бумажных, бязевых пакетах, снабженных этикетками с указанием даты и места сбора. Заселенные листья можно непосредственно использовать в опыте. Для корма клещей в лабораторных условиях выращивают кормовые растения (например, фасоль). Можно также использовать незаселенные листья или части растений полевой культуры. Оптимальные для содержания клещей условия: температура 24-27 °С, относительная влажность 70—90% и длительность светового дня 18 ч. В этих условиях развитие одного поколения клеща длится 8-10 дней, что позволяет быстро размножить даже небольшие пробы биоматериала.

*Определение уровня устойчивости взрослых клещей.* Чистые растения за сутки до опыта заселяют клещами, прикалывая на них кусочки листьев с большим количеством самок. Попавших на растение личинок, нимф и самцов клещей в учет результатов опыта не включают.

При постановке опытов непосредственно на полевых станах половозрелых самок клеща пересаживают на свежие, чистые верхушки или листья растений с помощью мягкой кисточки за 2 ч до обработки.

Заселенные самками клеща растения или листья погружают по одному на 3 сек. в раствор изучаемого препарата. Для начального выявления устойчивых особей в популяции приготовляют диагностическую концентрацию препарата, опыт ставят в 4-5 повторностях.

При определении уровня устойчивости препарат разводят в 4-5 концентрациях с таким расчетом, чтобы могла быть зарегистрирована гибель от 10 до 95 % клещей.

Для каждой концентрации берут 4-5 повторностей; в каждой повторности для получения надежных результатов следует иметь не менее 100 самок клеща. Контролем служат 2-3 зараженных растения, которые погружают в воду на 3 сек*.*

Обработанные растения ставят по одному в стакан с водой, подставляя под черешки кружки из плотной бумаги, обмазанные по краям вазелином. Учет гибели подвижных клещей проводят через 24 ч после обработки. Листья срезают и под бинокуляром или с помощью лупы (8-10-кратное увеличение) подсчитывают живых и мертвых клещей. Клещей, упавших на бумажный кружок, также учитывают. Затем вычисляют процент гибели по концентрациям с учетом смертности в контроле. Полученные цифры используют для вычисления СК<sub>50</sub>.

# 4. МЕТОДЫ ПЕРВИЧНЫХ ИСПЫТАНИЙ ИНСЕКТИЦИДНОЙ И АКАРИЦИДНОЙ АКТИВНОСТИ ХИМИЧЕСКИХ ВЕЩЕСТВ.

При первичных испытаниях веществ на инсектицидную токсичность в качестве тест-объектов используют насекомых из различных систематических групп. Испытываемые препараты наносят на поверхность тела (контактная токсичность), скармливают с пищей (кишечная токсичность), вводят через органы дыхания (фумигационная токсичность) или в ткани растений, соком которых питаются насекомые (системная токсичность). Рекомендуемые концентрации (д. в.) испытываемых фосфорорганических веществ для мух - 0,15 %, жуков -0,1, клещей - 0,06%, тлей - 0,015 % (системно - 0,15%). Эталон берут в концентрации в 10 раз меньше, чем исследуемый препарат.

**4.1. Испытание контактной токсичности путем непосредственной обработки насекомых.** Препарат в виде раствора суспензии, эмульсии наносят на насекомых с помощью специальных лабораторных опрыскивателей. Необходимо обеспечить равномерную обработку, не допуская слияния капель и отрицательного влияния растворителя на тест-объект (количество жидкости составляет  $0.05 - 0.1$  мл на  $100 \text{ cm}^2$  обрабатываемой площади). При высокой подвижности насекомых их рекомендуется предварительно анестезировать.

*Тест-объект*: комнатные мухи и рисовые долгоносики.

*Эталон:* карбофос 500 (алиот и др.).

*Выполнение работы*: комнатных мух или долгоносиков анестезируют диоксидом углерода или серным эфиром. Раскладывают на диски из фильтровальной бумаги или стеклянные стаканчики, диаметром 5-6 см, высотой 7 см, по 20 особей на каждый и помещают в устройство для опрыскивания. Жуков рисового долгоносика по 20-25 шт. помещают в стаканчики диаметром 3 см и высотой 3-4 см. При опрыскивании комнатных мух и рисовых долгоносиков используют одинаковые концентрации: 0,15% для фосфорорганических и 0,5% для остальных групп соединений. Стаканчики с насекомыми закрывают тканью или специальными сетками. Учет гибели насекомых ведут через 24 часа, а жуков через 48 часов.

*Оценка результатов.* Подсчитывают число погибших насекомых, вычисляют процент смертности. Оценку токсичности препаратов дают по пятибалльной системе.

**4.2 Испытание контактной токсичности новых веществ путем нанесения их на поверхность сосудов.** Обработкой поверхностей, на которые затем помещают насекомых, достигается более равномерное распределение пестицида, но уменьшается вероятность контакта насекомых с веществом, поэтому нормы расхода жидкости при опрыскивании приходится увеличивать до 0,5 мл на 100 см<sup>2</sup> обрабатываемой площади. Промежутки между нанесением препаратов на поверхность сосудов и контактом с ними насекомых должны быть по возможности минимальными.

*Тест-объект*: черная свекловичная тля.

*Эталон:* Би-58 Топ (регент и др.)

*Выполнение работы.* Стеклянные стаканчики диаметром 3 см и высотой 4-5 см опрыскивают под колпаком лабораторного опрыскивателя, расходуя по 25 мл спиртовых или ацетоново-водных растворов исследуемых веществ в концентрации 0,01%. После подсыхания жидкости в стаканчики подсаживают по 30 самок тлей лабораторной популяции. Эффект действия препаратов определяют через 24 часа путем учета погибших особей.

**4.3. Испытание контактной токсичности новых веществ путем обработки высечек из листьев растений с подсаженными на них тестобъектами.** Высечки листьев помещают в чашки Петри на фильтровальную бумагу, переносят на них клещей и после опрыскивания раствором определенной концентрации учитывают их гибель.

*Тест-объект*: обыкновенный паутинный клещ.

*Эталон:* карбофос 500 (алиот, и др.)

*Выполнение работы*. Выращивают фасоль обыкновенную на любых питательных средах. В отдельном боксе на растениях фасоли разводят паутинного клеща.

С незараженных растений берут высечки диаметром 2,5 см и помещают их по 2—3 на фильтровальную бумагу в чашки Петри. Тонкой кисточкой собирают клещей и по 20 особей переносят на высечки растений. Затем чашки с высечками и клещами опрыскивают фосфорорганическими соединениями в концентрации 0,06 % д. в. Эталон используют в концентрации в 10 раз меньшей, чем испытываемые препараты. Опрыскивание проводят до полного смачивания высечек.

Гибель клещей учитывают через двое суток с помощью лупы, дающей семикратное увеличение.

# 5. ИСПЫТАНИЕ ВЕЩЕСТВ НА ФУНГИЦИДНУЮ АКТИВНОСТЬ СПОСОБОМ ОПРЫСКИВАНИЯ РАСТЕНИЙ

# **5**.**1 Испытание веществ на фунгицидную активность способом опрыскивания растений.**

I.*Тест-объект*: Erysiphe polyphaga, растение - огурец. *Эталон:* топсин-М (топаз и др.).

*Выполнение работы*. Выращенные в теплицах в небольших сосудах растений огурца в фазе двух семядольных листьев опрыскивают рабочим составом (500 мг д.в. в 1 мл) из расчета 5 мл на сосуд. После высыхания растения заражают колониями гриба, стряхивая конидия с сильно зараженных листьев. После этого растения инкубируют в тепличной камере в течение 7 дней.

II. *Тест-объект*: Erysiphe graminis, растение - ячмень.

*Эталон:* Колоссаль (титул дуо, фалькон и др.).

*Выполнение работы*. Растения ячменя, выращенные до образования первого развитого листа, опрыскивают рабочим составом испытываемого препарата (500 мг д. в. в 1 мл) из расчета 5 мл на 1 сосуд. После высыхания растения заражают путем стряхивания конидий с сильно пораженных листьев. Растения инкубируют в тепличной камере при 18-20 °С в течение 6 дней.

**5.2 Испытание веществ на фунгицидную системную активность способом полива растений.** 

*Растения, тест-объекты и эталоны* - те же, что и в работе по испытанию веществ на фунгицидную активность способом опрыскивания растений (см. раздел 5.1).

*Выполнение работы* отличается лишь тем, что растения не опрыскивают рабочими составами, а дважды (с интервалом в 1 сутки) поливают их из расчета 20 мл на 1 сосуд.

*Оценка результатов*. При первичном скрининге с системой растениехозяин – патоген оценку поражения листьев проводят по следующей шкале:

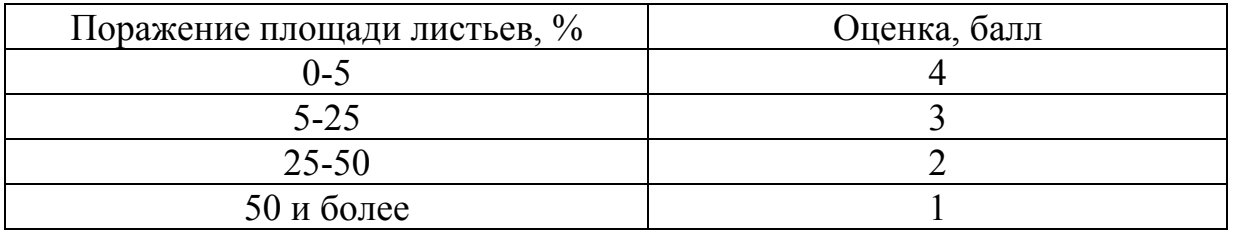

*Оборудование и реактивы*: боксы для работы с микроорганизмами; камеры для выращивания растений в теплицах; автоклав; чашки Петри; пробирки, мерные колбы на 100 и 250 мл; цилиндры на 10 и 100 мл, пипетки градуированные на 1,5 мл; пипетки на10 и 20 мл; сосуды для выращивания растений; почва, просеянная через мелкое сито; линейки; фильтровальная бумага; семена ячменя, огурца, томата; агар-агар, испытываемые вещества, эталоны: карбофос (акарин и др.), би-58 новый, каратэ, топсин М (топаз и др.), колоссаль (титул, фалькон и др.).

### *Лабораторное занятие 3. Качественный анализ пестицидов*

#### *Цель занятия: научиться проводить качественный анализ пестицидов.*

Качественный анализ используется для идентификации в исследуемом объекте, атомов, молекул, простых или сложных веществ. Задача качественного анализа сводится обычно к обнаружению катионов и анионов, присутствующих в анализируемой пробе. Качественный анализ необходим для обоснования выбора метода количественного анализа того или иного материала или способа разделения смеси веществ.

Качественный химический анализ используют в сельскохозяйственном производстве и при решении проблем защиты окружающей среды. В агрохимической службе он применяется для распознавания минеральных удобрений, а в контроле загрязненности окружающей среды – для обнаружения пестицидных остатков.

# 1. КАЧЕСТВЕННЫЙ АНАЛИЗ ВЕЩЕСТВ, СОДЕРЖАЩИХ СЕРУ И АЗОТ.

К пестицидам, в состав которых входят сера и азот, относится: Цихом<sup>с</sup> (цинеб), Полирам, Кабрио Топ<sup>с</sup> (метирам (поликарбацин)), дитан-М-45 (манкоцеб), ТМТД (тирам), Витавакс 200 ФФ° (карбоксин+тирам).

#### *Идентификация, соединений, содержащих группу S*

**//**   *N - С - S -* 

Производные дитиокарбаминовой кислоты при щелочном гидролизе разлагаются с образованием соответствующей кислоты, которая дает с ионами меди труднорастворимые соли характерного бурого цвета.

*Выполнение реакции.* Небольшое количество анализируемого вещества помещают в пробирку, добавляют 1-2 мл раствора едкого натра и кипятят в течение 2-3 мин. Содержимое пробирки охлаждают, фильтруют и делят на 2 части. Одну часть фильтрата нейтрализуют разбавленной серной кислотой и добавляют несколько капель уксуснокислого раствора хлорида меди и 3-5 капель хлороформа. В присутствии дитиокарбаматов слой хлороформа окрашивается в красно-бурый цвет. Положительную реакцию дают цихом, полирам, дитан-М-45, ТМТД.

*Реактивы:* 10%-ный водный раствор NaOH, кислота серная разбавленная, уксуснокислый хлорид меди (смесь в равных объемах 1 %-ного водного раствора хлорида меди и разбавленной в отношении 1:1 уксусной кислоты), хлороформ.

# 2. КАЧЕСТВЕННЫЙ АНАЛИЗ ВЕЩЕСТВ, СОДЕРЖАЩИХ ЦИНК.

*Распознавание цинксодержащих веществ.* Цинковые соли дитиокарбаминовых кислот можно легко идентифицировать с помощью цветных реакций.

*Выполнение реакции.* Оставшуюся часть фильтрата (реакция 1.1) анализируют следующим образом: на фильтровальную бумагу наносят несколько капель исследуемого раствора и несколько капель нитрата кобальта. Бумагу высушивают и сжигают в тигле. Зеленый цвет золы свидетельствует на наличие ионов Zn в растворе. Положительный результат дают цихом, полирам, дитан-М-45.

*Распознавание цинеба и метирама (поликарбацина).* Поскольку эти вещества очень близки по своим свойствам, для их распознавания используют физико-химические методы (инфракрасная и ультрафиолетовая спектрофотометрия), а также различную растворимость в слабых водных растворах щелочей.

*Выполнение реакции.* Проводят пробу на растворимость анализируемых веществ в слабом щелочном растворе, используя в качестве растворителя 1 - 3%-ный водный раствор едкого натра. В пробирку помещают пробу  $(0,1\pm0.01)$  исследуемого вещества и добавляют по порциям 3 мл растворителя комнатной температуры. При добавлении каждой порции пробирку встряхивают, при разогревании жидкости ее охлаждают до комнатной температуры.

Вещество, растворимое в щелочной среде, идентифицируют как метирам (поликарбацин).

*Реактивы.* 1-3% раствор NaOH.

# 3. ИДЕНТИФИКАЦИЯ ВЕЩЕСТВ, НЕ СОДЕРЖАЩИХ ЦИНК.

*Обнаружение ТМТД.* Тетраметилтиурамдисульфид в ацетоновом растворе, реагируя с солями меди, дает характерную салатовую окраску, быстро темнеющую на свету. Химизм данной реакции до конца не ясен. Однако с ее помощью можно легко распознать ТМТД.

*Выполнение реакции*. Небольшое количество вещества растворяют в пробирке в 1 - 2 мл ацетона. Затем по каплям добавляют водный раствор медного купороса. Появление интенсивного салатового цвета свидетельствует о наличии ТМТД в пробе.

*Реактивы:* ацетон, 5 %-ный водный раствор медного купороса.

# 4. КАЧЕСТВЕННЫЙ АНАЛИЗ ФОСФОРОРГАНИЧЕСКИХ ПЕСТИЦИДОВ

Предварительная идентификация веществ, содержащих фосфор, проводится по продуктам их щелочного гидролиза.

*Выполнение реакции.* К небольшому количеству исследуемого вещества в пробирке добавляют 2 - 3 мл щелочи, перемешивают содержимое и кипятят в течение 1—2 мин. Затем раствор фильтруют и фильтрат используют для дальнейшего анализа.

*Материалы и реактивы:* 10 %-ный раствор едкого натра, пробирки, воронки, фильтровальная бумага, спиртовка.

# *Распознавание Парашюта 45 % МКС*

В щелочной среде парашют гидролизуется до диметилтиофосфорной кислоты и пара-нитрофенола, последний обнаруживается по реакции с хлорным железом.

Пара-нитрофенол дает интенсивную сине-фиолетовую окраску с раствором  $FeC1<sub>3</sub>$ .

*Выполнение реакции.* В пробирку наливают 1—2 мл фильтрата после реакции гидролиза и добавляют несколько капель раствора  $FeC1<sub>3</sub>$ . При наличии в пробе метафоса появляется сине-фиолетовая окраска.

*Реактивы:* 1 %-ный водный раствор хлорного железа.

# **КОНТРОЛЬНЫЕ ВОПРОСЫ**

- 1. Цель токсикологии.
- 2. Понятие экотоксикологии, как науки.
- 3. Возникновение и становление экотоксикологии как науки.
- 4. Предмет и задачи токсикологических исследований.
- 5. Понятие токсичности и токсического процесса.
- 6. Способы введения токсикантов в организм.
- 7. Проявления действия яда.
- 8. Основные типы классификаций вредных веществ (ядов) и отравлений.
- 9. Основные показатели токсичности (предельно-допустимая концентрация, порог вредного действия, экспозиция, токсичность, среднесмертельная, смертельная доза, допустимое суточное поступление, допустимое поступление за неделю, допустимые остаточные количества – ДОК, показатель – КВИО)
- 10.Система измерения токсикологических воздействий на экосистемы (максимально разовая предельно допустимая концентрация, среднесуточноя предельно допустимая концентрация (ПДК<sub>с. с.</sub>), ПДК водной среды, предельно допустимая концентрация вредного вещества в почве (ПДК, мг/кг), БПК – биологическая потребность в кислороде, ХПК – химическая потребность в кислороде, предельно допустимый выброс или сброс, временно согласованные выбросы (ВСВ), ориентировочно безопасный уровень воздействия (ОБУВ)).
- 11.Источники загрязняющих веществ, их состав и пути распространения.
- 12.Классы опасности химических соединений.
- 13.Понятие «токсикант» или «яд»
- 14.Формы проявления токсического процесса на различных уровнях организации жизни.
- 15.Система измерения токсикологических воздействий на экосистемы.
- 16.Бактериальные токсины.
- 17.Микотоксины.
- 18.Токсины высших растений.
- 19.Токсины животных (зоотоксины).
- 20.Неорганические соединения естественного происхождения.
- 21.Органические соединения естественного происхождения.
- 22.Токсиканты антропогенного происхождения.
- 23.Токсиканты биологического происхождения.
- 24.Токсикодинамические характеристики наиболее опасных и распространенных токсикантов.
- 25.Загрязнение окружающей среды углеводородами.
- 26.Газообразные неорганические соединения и кислоты
- 27.Характеристика основных токсикантов в природных средах и сельскохозяйственной продукции (соли ТМ, пестициды, радиактивное загрязнение, микотоксины, нитраты, диоксины, консерванты, красители, лекарства).
- 28. Техника безопасности при работе с токсикантами в лабораторных условиях.
- 29.Классификация основных разделов токсикологии.
- 30.Методы определения токсичности вредных веществ (на примере пестицидов).
- 31.Качественный анализ пестицидов

#### *Лабораторное занятие 4. Методы биоиндикации и биотестирования*

*Цель занятия: ознакомиться с понятиями биоиндикация, биотестирование. Рассмотреть основные методы биоиндикации и биотестирования.* 

*Биоиндикация* - способ оценки антропогенной нагрузки по реакции на нее живых организмов и их сообществ. Биологические методы оценки - это характеристика состояния экосистем по растительному и животному населению.

*Биоиндикатор* - группа особей одного вида или сообщества, по наличию или по состоянию которых, а также по их поведению судят о естественных и антропогенных изменениях в окружающей среде. Присутствие индикаторных видов растений или животных позволяет более глубоко судить о качестве биоценозов. Биоиндикация предусматривает выявление уже состоявшегося или происходящего загрязнения окружающей среды по функциональным характеристикам особей и экологическим характеристикам сообществ организмов. Постепенные же изменения видового состава биоценоза формируются в результате длительного отравления, и явными они становятся только в случае далеко идущих изменений. Таким образом, видовой состав живых организмов из загрязняемого биоценоза служит итоговой характеристикой токсикологических свойств среды за некоторый промежуток времени и не дает ее оценки на момент исследования.

# 1. БИОИНДИКАЦИЯ ВОДОЕМОВ

При сбросе в водоем токсических веществ, содержащихся в промышленных сточных водах, происходит угнетение и обеднение фитопланктона. При обогащении водоемов биогенными веществами, содержащимися, например, в бытовых стоках, значительно повышается продуктивность фитопланктона. При перегрузке водоемов биогенами возникает бурное развитие планктонных водорослей, окрашивающих воду в зеленый, сине-зеленый, золотистый, бурый или красный цвета ("цветение" воды). "Цветение" воды наступает при наличии благоприятных внешних условий для развития одного, редко двух-трех видов. При разложении избыточной биомассы, выделяется сероводород или другие токсичные вещества. Это может приводить к гибели зооценозов водоема и делает воду непригодной для питья. Многие планктонные водоросли в процессе жизнедеятельности нередко выделяют токсичные вещества. Увеличение в водоемах содержания биогенных веществ в результате хозяйственной деятельности человека, сопровождаемые чрезмерным развитием фитопланктона, называют антропогенным эвтрофированием (заболачиванием) водоемов.

К биологическим индикаторам относятся: водоросли (показатель заболачиваемости водоема), зоопланктон (показатель заболачиваемости, загрязнения), простейшие, зообентос (придонные животные) (индикаторы загрязнения донных отложений и придонного слоя воды), высшая водная растительность.

# *Биоиндикация токсичности природных вод с помощью дафний.*

Работа проводится в малых группах по 2-3 человека.

Дафнии – наиболее часто используемый тест-объект для определения токсичности воды. Метод позволяет определить токсичность сточных и природных вод. Критерием острой токсичности является гибель 50% и более дафний в анализируемой воде по сравнению с контролем в течение 24, 48 или 96 ч.

*Культура дафний.* Исходный материал приобретается в специальных учреждениях и организациях.

*Отбор пробы.* Пробу природной (сточной) воды отбирают объемом до 1 л. До биотестирования возможно хранение ее не более 6 часов при температуре 4°С. Далее пробу фильтруют через фильтровальную бумагу и заливают в емкости для биотестирования.

*Проведение опыта.* Берут 3 сосуда для исследуемой воды и 3 сосуда для контрольной пробы, не содержащей токсичных веществ. Наливают в них по 100 мл исследуемой воды и по 100 мл чистой воды для контроля. Исследуемую воду можно разбавить водой, не содержащей токсичных веществ.

Контрольную (разбавляющую) воду готовят отстаиванием в течение 7 суток водопроводной воды средней (не более 3,0 мг-экв./л) жесткости, проверяя pH (7,0-8,2), температуру (20°С), содержание кислорода (не менее 2 мг/л – при снижении делают продувку с помощью микрокомпрессора или от футбольного мяча). В процессе биотестирвания продувку делать не рекомендуется.

В каждый сосуд помещают по 10 особей дафний. Их переносят стеклянной трубкой диаметром 5-7 мм сначала в сачок, а затем в сосуды, погрузив его в воду.

Наблюдают за ходом эксперимента через 24, 48 или 96 часов. Дафний во время эксперимента не кормят. По окончании эксперимента проводят учет выживших дафний. Выжившими считаются дафнии, если они свободно передвигаются в толще воды или всплывают со дна сосуда не позднее 15 с после его легкого покачивания.

*Проведение подсчета.* На основании полученных результатов в 3-х повторностях рассчитывают среднее арифметическое количество выживших дафний в контроле и опыте. Для расчета тест-параметра – процента гибели дафний в опыте по отношению к контролю – используют формулу:

$$
100 \times \frac{\left(X_1 - X_2\right)}{X_1}
$$

где  $X_1$  и  $X_2$  - среднее арифметическое количество (экз.) выживших дафний в контроле и опыте.

Проба воды оценивается как обладающая острой токсичностью, если за 24 ч. биотестирования в ней гибнет 50% и более дафний по сравнению с контролем.

Если в течение опыта в контрольном варианте произошла гибель более 10% дафний, то полученные результаты не учитывают, опыт повторяют, предварительно проверив пригодность тест-объекта для биотестирования.

При определении пригодности биообъекта для тестирования, а также для показа в демонстрационном эксперименте используют токсичное вещество – дихромат калия (K<sub>2</sub>Cr<sub>2</sub>O<sub>7</sub>). В разбавленных до 1-2,5 мг/л растворах гибель дафний должна приближаться к 50%. Разбавленный раствор дихромата калия получают, добавляя 1-2,5 мл маточного раствора (1 г K<sub>2</sub>Cr<sub>2</sub>O<sub>7</sub> в 1 л дистиллированной воды) к 1 л контрольной воды.

*Материалы и реактивы:* культура дафний, пробы природной, сточной воды, сосуды для воды на 100-200 мл, микрокомпрессор, фильтровальная бумага, рН-метр, дихромат калия  $(K_2Cr_2O_7)$ .

# 2. МЕТОДЫ БИОТЕСТИРОВАНИЯ.

Биотестирование - использование в контролируемых условиях биологических объектов (тест-объектов) для выявления и оценки действия факторов (в том числе и токсических) окружающей среды на организм, его отдельную функцию или систему организмов.

Проведение биотестирования можно проводить на нескольких уровнях:

- на уровне клетки
- на уровне органов
- на уровне организма и популяции

Хорошие результаты дает анализ бентосных (придонных) беспозвоночных. Оценка чистоты водоемов делается по преобладанию, либо отсутствию тех или иных таксонов.

| Индикаторные таксоны                        | Эколого-биологическая полно-     |
|---------------------------------------------|----------------------------------|
|                                             | ценность, класс качества воды,   |
|                                             | использование                    |
| Личинки веснянок, плоские личинки поденок,  | Очень чистая. Полноценная. Пить- |
| ручейник - риакофилла                       | евое, рекреационное, рыб хозяй-  |
|                                             | ственное.                        |
| Крупные двустворчатые моллюски (перлови-    | Чистая. Полноценная. Питьевое,   |
| ца), плавающие и ползающие ручейник-        | рекреационное, рыб хозяйствен-   |
| нейреклипсис, вилохвостки, водяной клоп     | ное, орошение, техническое.      |
| Моллюски-затворки, горошинки, роющие ли-    | Удовлетворительно чистая. Пол-   |
| чинки поденок, ручейники при отсутствии ре- | ноценная. Питьевое с очисткой,   |
| акофиллы и нейреклипсис, личинки стрекоз    | рекреационное рыбоводство, оро-  |
| плосконожки и красотки, мошки               | шение техническое.               |
| Шаровки, дрейсена, плоские пиявки, личинки  | Загрязненные. Неблагополучные.   |
| стрекоз при отсутствии плосконожки и кра-   | Ограниченное рыбоводство, огра-  |
| сотки, водяной ослик                        | ниченное орошение                |
| Масса трубочника, мотыля, червеобразные     | Грязные. Неблагополучные. Тех-   |
| пиявки при отсутствии плоских, крыски, мас- | ническое.                        |
| са мокрецов                                 |                                  |
| Макробеспозвоночных нет                     | Очень грязные. Неблагополучные.  |
|                                             | Техническое с очисткой           |

Таблица 4.1. Шкала загрязнений по индикаторным таксонам

#### *Реакция на соли тяжелых металлов*

Среди поллютантов агроценоза особое положение занимают соли тяжелых металлов. Специальные биотесты для определения эффективности общего действия поллютантов сводятся к оценке степени изменения морфометрических и биохимических показателей, оценке энергии прорастания, энергии роста корней, поражаемости растений под влиянием загрязнителя. Степень депрессии растений после обработки определяется физиологическими методами. Удачным тест-объектом являются различные виды рясок. В зависимости от концентрации металлов происходят видимые изменения в росте, окраске, рассоединении листецов. Шкала для определения изменений представлена в табл. 4.2.)

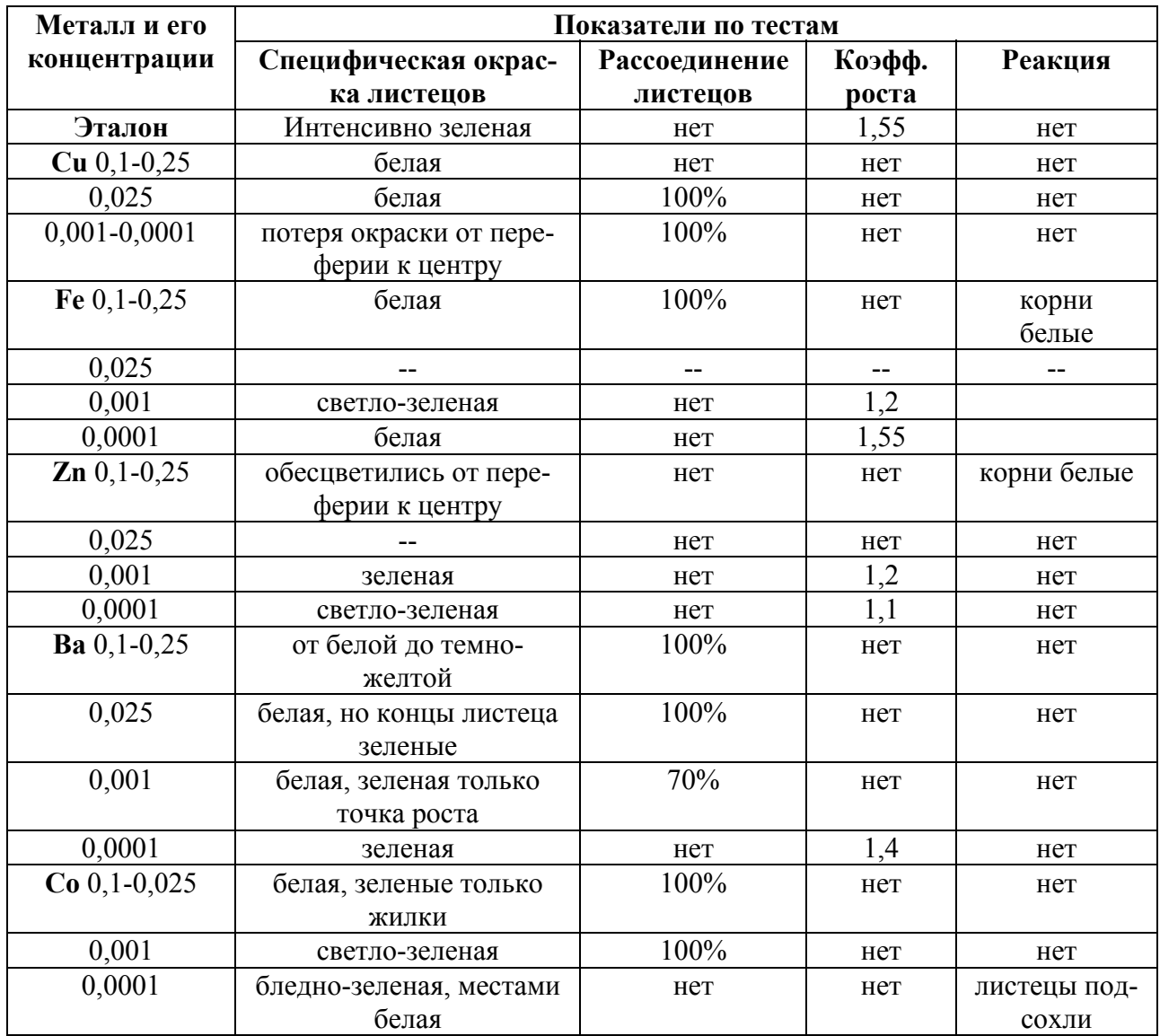

Таблица 4.2. Реакция ряски малой (Lemna minor) на соли тяжелых металлов

# *Лабораторное занятие 5. Оценка токсичности продуктов на инфузориях Tetrahimena periformis*

*Цель работы: познакомиться с веществами способными оказывать токсический эффект на организм человека; научиться исследовать продукты на токсичность методом биотестирования.* 

Химические соединения, загрязняющие внешнюю среду и продукты питания, способны оказывать на организм специфическое действие, проявляющееся не в период воздействия и не сразу после окончания, а в отдаленные периоды жизни индивидуумов.

Эксперименты на теплокровных животных по изучению отдаленных последствий действия химических веществ длятся несколько лет и требуют больших затрат.

В качестве тест-объекта для обнаружения токсичных веществ используются одноклеточные животные – инфузории Tetrahimena periformis. На этих организмах разработана ускоренная методика определения токсичных веществ.

Благодаря сочетанию в инфузориях признаков клетки и организма на них можно изучать как клеточные так и организменные реакции на токсическое воздействие.

*Порядок работы:* Не менее чем за 24 часа до исследований набрать воду в стеклянную колбу, прокипятить в течение 1 часа на водяной бане, закрыть стерильным тампоном и поставить отстаиваться, использовать верхний слой.

Взять навеску исследуемого продукта (5г), тщательно измельчить, поместить в коническую колбу и прилить 5 мл 1%-ного раствора ацетона, встряхивать в течение 15 минут с открытым горлышком. По истечении времени – фильтруют через складчатый фильтр.

В пенициллиновый флакон прилить 3 мл заранее прокипяченной воды и 0,5 мл среды с культурой Tetrahimena periformis. Использовать данный флакон как контрольный. Во второй флакон прилить 3 мл полученного фильтрата и 0,5 мл взвеси культуры инфузорий (опытный флакон). На покровное стекло нанести каплю из флакона с контролем и накрыть покровным стеклом. Рассмотреть при малом увеличении. Подсчитать видимое количество инфузорий и рассмотреть их морфофункциональное состояние. Также поступить с опытным образцом.

Провести учет результатов, проделывая пункт 4 и 5, через 15, 30 и 45 минут. Учет результатов проводится по морфофункицональным изменениям Tetrahimena periformis: деформация клеток, поведение (подвижность), гибель клеток и лизис клеток.

*Реактивы и материалы:* взвесь культуры Tetrahimena periformis; вода водопроводная, исследуемые продукты; фарфоровая ступка и пестик; пенициллиновые флаконы с пробками; предметные и покровные стекла; микроскоп; стеклянные палочки; бумажные фильтры; 1 %-ный раствор ацетона; встряхиватель.

# **КОНТРОЛЬНЫЕ ВОПРОСЫ**

- 1. Общие закономерности воздействия токсикантов на живые систем.
- 2. Свойства молекул токсиканта, определяющие степень токсичности вещества. Возможные механизмы взаимодействия токсикантов с рецепторами на клеточном уровне.
- 3. Действие молекул токсиканта на элементы межклеточного пространства.
- 4. Взаимодействие токсикантов с нуклеиновыми кислотами
- 5. Взаимодействие токсикантов с липидами
- 6. Особенности повторного воздействия вредных веществ
- 7. Транспорт, распределение и депонирование ксенобиотиков.
- 8. Превращение, обезвреживание и выведение ядовитых соединений из организма.
- 9. Адаптация к действию химических веществ
- 10.Комбинированное, комплексное и сочетанное действие токсикантов
- 11.Действие молекул токсикантов на структурные элементы клеток.
- 12.Основные закономерности воздействия токсикантов на живые системы на уровне организма.
- 13.Бытовые токсиканты;
- 14.Действия антидотов (противоядий)
- 15.Описать алгоритм оказания первой помощи при отравлениях
- 16.Ксенобиотический профиль среды и его формирование.
- 17.Персистирование и трансформация экополлютантов в среде.
- 18.Накопление экополлютантов в живых системах.
- 19.Экотоксикодинамические эффекты
- 20.Методы биоиндикации
- 21.Биотестирование

# *Лабораторное занятие 6. Исследование запыленности воздуха*

*Цель занятия: научиться определять запыленность воздуха, оценивать качественный состав пыли и экологическое состояние помещения.* 

Работа проводится в малых группах (по 2 человека), каждой группе дается индивидуальное задание исходя из темы лабораторной работы.

# *Задание 1. Определить запыленность воздуха.*

*Порядок работы.* На 3 предметных стекла нанесите по 1 капле воды. Установите их в местах, указанных преподавателем, на 15 мин. По истечении этого срока накройте капли с осевшими пылинками покровными стеклами, приготовив, таким образом микропрепараты.

Поместите микропрепарат на предметный столик микроскопа. Добейтесь увеличения, при котором в поле зрения помещается наибольшая часть капли. Сосчитайте количество пылинок в капле, зарисуйте и опишите их качественный состав (вид, структуру, взаимное расположение, особенности строения).

*Варианты выбора условий отбора проб пыли:* при открытой и закрытой форточке; в разных помещениях: в аудитории, в коридоре; за пределами помещения: на стройке, в парке, вблизи автомобильной или железной дороги; на разной высоте от пола: 20см, 1м, 1,5м.

*Материалы, реактивы, оборудование:* Вода дистиллированная, растворы азотной и соляной кислот (10%), весы аналитические, лопатка для отбора образцов отложений пыли, микроскоп с объективом «×8» (восьмикратное увеличение), пипетка, покровные и предметные стекла для микроскопа.

# *Задание 2. Оценить качественный состав пыли и экологическое состояние помещения.*

*Порядок работы.* Образец сухой пыли соберите из отложения лопаткой (с участка в 3-5 см) и поместите на предметное стекло. Приготовьте микропрепарат сухой пыли, накрыв образец покровным стеклом. Поместите микропрепарат на предметный столик микроскопа. Добейтесь увеличения, при котором в поле зрения помещается наибольшая часть образца.

Рассмотрите микропрепарат в микроскоп и опишите, из чего состоит пыль (вид, форма, размеры, взаимное расположение, цвет частиц).

Поднимите препаровальной иглой покровное стекло и нанесите на образец пыли каплю азотной или соляной кислоты. Сразу верните на место покровное стекло. Имея в виду, что соляная кислота растворяет частицы известняковых пород и водорастворимые соли, а азотная - и эти, и большинство других минеральных солей, рассмотрите препарат и сделайте вывод о произошедших изменениях.

Проанализируйте полученные результаты и сделайте выводы о качественном составе пыли, об относительной запыленности воздуха в разных точках объекта обследования. Оцените экологическое состояние помещения, пользуясь сведениями из приведенной ниже таблицы 6.1.

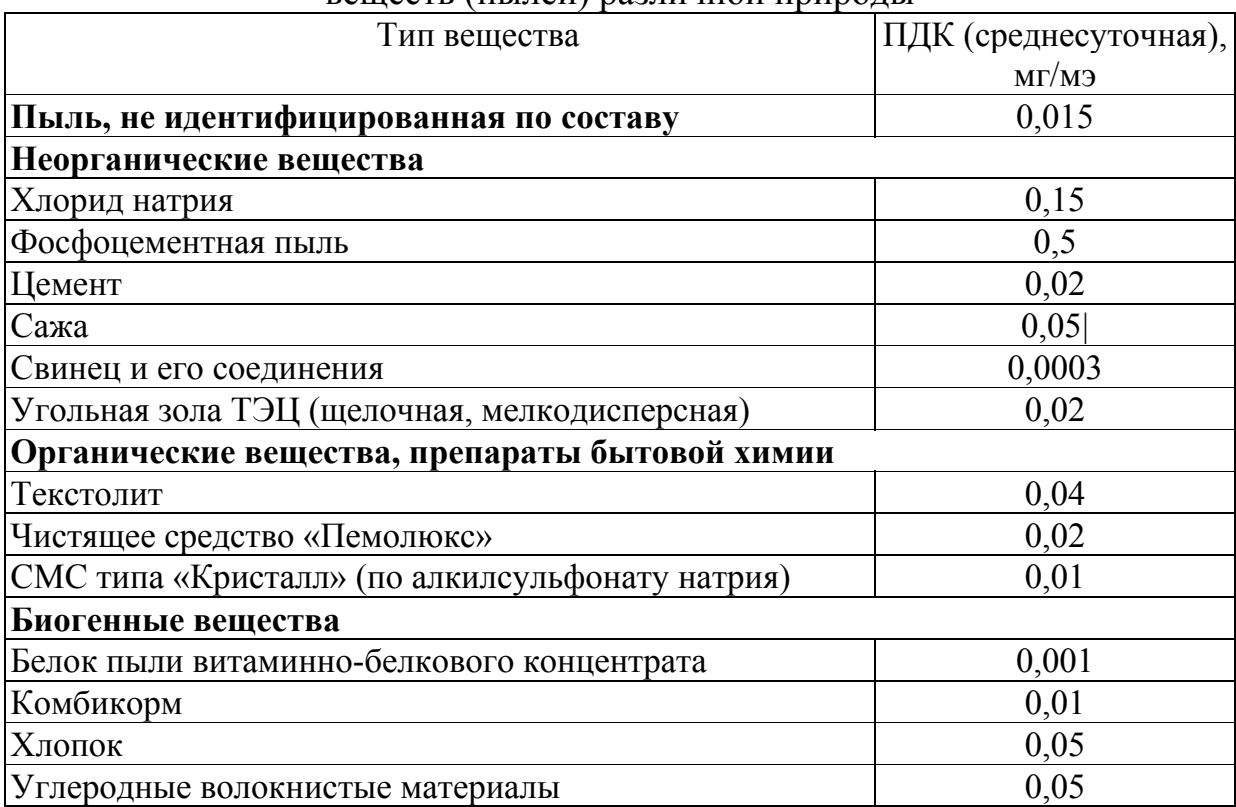

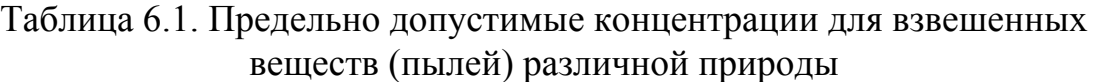

# *Лабораторное занятие 7. Определение окисляемости природных и сточных вод*

*Цель работы: ознакомиться с перманганатным методом определения окисляемости природных и сточных вод.* 

# 1. ТЕОРЕТИЧЕСКАЯ ЧАСТЬ

Окисляемость воды является одним из важных химических показателей при санитарно-гигиенической оценке качества воды. Большой окисляемостью характеризуются воды, загрязненные хозяйственно-бытовыми и сточными водами. Окисляемость выражается в количестве миллиграммов кислорода в 1 л воды. Она вызывается присутствием в природных и сточных водах различного рода восстановителей как органического, так и минерального (неорганического) происхождения. К неорганическим восстановителям, находящимся в водах, относятся сероводород, соединения железа (II), сульфиты, аммиак, нитриты и др.

В сточных водах окисляемость обусловлена в большей мере органическими веществами. В чистых природных водах она составляет 2-5 мг/л  $O_2$ , а более загрязненные речные и озерные воды обладают окисляемостью в 5-12 мг/л  $O_2$ .

Восстановительная способность органических веществ различна и зависит как от их природы, так и от условий, в которых протекают окислительно-восстановительные процессы. Поэтому величина окисляемости зависит не только от общего содержания органических веществ в воде, но и от условий ее определения.

Окисляемость может быть определена перманганатным (с использованием перманганата калия) и бихроматным (с использованием бихромата калия) методами

Более полное окисление органических соединений достигается при использовании бихромата калия. Окисляемость, определенная бихроматным методом, называют химическим потреблением кислорода (ХПК). Недостатком этого метода является применение сульфата серебра, так как некоторые вещества в отсутствие этого соединения не окисляются.

Перманганатный метод определения окисляемости недостаточно точен, тем не менее, его используют чаще.

В качестве окислителя при этом методе используют раствор перманганата калия, который в этом случае сам является индикатором.

При окислении всех веществ, содержащихся в исследуемой пробе, одна избыточная капля раствора вызывает появление розовой окраски.

При небольшом содержании хлоридов окисляемость определяют в кислой среде. При большом содержании их (выше 300 мг/л) - в щелочной.

При наличии в воде значительных количеств минеральных восстановителей (солей двухвалентного железа, сероводорода и др.), окисляющихся перманганатом калия, надо в отдельной пробе на холоде оттитровать перманганатом калия эти соединения и израсходованный объем раствора перманганата калия вычесть из общего объема, пошедшего на определение окисляемости воды.

### 2. ЭКСПЕРИМЕНТАЛЬНАЯ ЧАСТЬ

2.1. В коническую колбу для титрования отобрать 250 мл исследуемой воды, полученной у преподавателя, добавить к ней из мерного цилиндра 5 мл 25%-ного раствора серной кислоты.

2.2. К подкисленной пробе воды из бюретки прилить 20 мл 0,1 Н раствора перманганата калия.

2.3. Колбу с полученным раствором нагреть на плитке до кипения и кипятить в течение 10 мин. За это время в воде происходят процессы окисления находящихся в ней восстановителей за счет перманганата калия. Раствор при этом не должен терять розовой окраски, указывающей на наличие избытка перманганата калия.

Примечание. Если при кипячении этого раствора происходит изменение его окраски, то необходимо повторить опыт, либо с большим количеством перманганата калия, либо разбавить исследуемую воду в несколько раз дистиллированной водой.

2.4. По истечении 10 мин прекратить кипячение раствора и прилить к нему из бюретки 20 мл 0,1 Н раствора щавелевой кислоты (или оксалата натрия).

При этом происходит восстановление избытка перманганата калия, неизрасходованного на окисление восстановителей, находящихся в исследуемой воде. Раствор обесцвечивается. В нем будет находиться избыток щавелевой кислоты.

2.5. Этот раствор оттитровать 0,1 Н раствором перманганата калия до появления устойчивого (неисчезающего в течение 2-3 мин) слабого розового окрашивания. Измерить объем, мл, пошедшего на титрование раствора перманганата калия и рассчитать окисляемость исследуемой воды по следующей формуле, мг/л:

$$
Okис.\n\xi = \frac{N_{K M n O_4} \cdot V_{K M n O_4} \cdot 1000}{V_{H_2 O}} \cdot 8
$$

где *NKMnO4*–нормальность перманганата калия, V*H2O* – объем воды V*KMnO4* – объем перманганата калия 8 - миллиэквивалентная масса кислорода, мг.

*Материалы и реактивы:* исследуемые образцы сточных и природных вод; колбы конические на 100, 250 мл; мерные цилиндры на 50, 100 мл; бюретки для титрования на 25 и 50 мл; 25%-ный раствор серной кислоты; 0,1 Н раствор перманганата калия; 0,1 Н раствор щавелевой кислоты (или оксалата натрия); дистиллированная вода, вытяжной шкаф, электроплита.

# *Лабораторное занятие 8. Методы определения остаточных количеств пестицидов в биологических средах и сельскохозяйственной продукции*

*Цель занятия: ознакомиться с методами определения остаточных количеств пестицидов в биологических средах, освоить колориметрический метод на примере определения количества пестицида на семенах озимой пшеницы.* 

Одно из отрицательных последействий широкого применения пестицидов – загрязнение остатками этих веществ воздуха, воды, почвы, растений и других биологических объектов. Во избежание этого явления применение химических средств защиты растений строго регламентировано, установлены максимально допустимые уровни остатков пестицидов и их метаболитов в продуктах питания и кормах, предельно допустимые концентрации в (ПДК) в воде, воздухе, почве.

Контроль за уровнем остаточных количеств пестицидов в различных средах ведут лаборатории санэпидемстанций, токсикологические лаборатории станций защиты растений.

Количественный анализ связан с рядом трудностей, в первую очередь с малым содержанием вещества в пробе и большим количеством коэкстрактивных веществ, мешающих анализу. Поэтому каждый анализ требует очистки и концентрации экстрактов и включает в себя следующие этапы:

- 1) отбор средних проб;
- 2) экстракцию пестицида;
- 3) очистку и концентрирование экстракта;

4) количественное определение пестицида инструментальными методами.

# 1. ПРАВИЛА ОТБОРА ОБЪЕДИНЕННЫХ (СРЕДНИХ) ПРОБ

Отбор проб – важная операция, поскольку на основании анализа объединенной (средней) пробы делают заключение обо всей партии (пищевых продуктов, почвы, воды). Необходимо отобрать пробу таким образом, чтобы она полностью охарактеризовала анализируемый объект.

Из партии пищевого продукта, с участка сельскохозяйственной культуры или из водоема отбирают несколько проб, тщательно их перемешивают и составляют средний образец. Размер отбираемой из него объединенной пробы зависит от вида исследуемого материала и целей анализа. Ориентировочно объединенная проба пищевых продуктов, почвы и воды, направляемых в лабораторию должна составлять, кг, не менее:

> зерно зерновых и бобовых культур - 3 овощей, плодов, ягод - 5 травы и листьев - 3 сена - 1 почвы - 0,5-1 воды - 2 л

В полевых условиях образцы целых растений отбирают по диагоналям прямоугольника на равных расстояниях. Средний образец составляют из 20- 30 растений, а для многолетних кормовых культур отбирают по 1/4 куста от 10-15 растений, от которых в лаборатории отделяют листья, стебли и корни. Для объединенной пробы берут по одной части листьев, стеблей и корней, перемешивают, взвешивают и измельчают. Приготовленную таким образом пробу используют для анализа.

Средний образец овощей (томат, перец, баклажан, огурец, лук и листовые овощи) и корнеклубнеплодов отбирают по диагонали участка с промежутками в 6 - 10 растений. Плоды берут с различных ярусов не менее чем с 10 растений (лучше с 20-25), а листья - с верхнего, среднего и нижнего ярусов с 3-5 растений в каждой точке отбора. Урожай каждого из 10 растений картофеля делят пополам так, чтобы в каждую половину вошли в одинаковых количествах крупные, средние и мелкие клубни. Все пробы смешивают в средний образец.

Для взятия средних образцов плодовых и ягодных культур выбирают не менее 10 деревьев или кустов, расположенных по диагоналям участка. В больших садах для этих целей используют наиболее типичные участки. С отдельных деревьев и кустов плоды, ягоды и гроздья винограда берут с разных ярусов и сторон по отношению к частям света.

Полученные таким образом образцы используют для отбора объединенной пробы плодов, овощей и корнеплодов. Для этого каждый плод делят на четыре части и берут его четвертую часть.

Затем пробу перемешивают, взвешивают, измельчают и в таком виде подвергают анализу.

Средний образец зерна, семян масличных культур и других сыпучих продуктов массой 20-30 кг отбирают совком или щупом из разных участков партии. Отбор объединенной пробы этих продуктов проводят методом квартования, то есть крестообразного деления.

Пробы почвы берут в 5-6 местах (0,5 кг в каждом месте) по диагонали участка площадью 1-5 га с различной глубины, исходя из поставленной задачи. В лаборатории почву высушивают до воздушно-сухого состояния в защищенном от прямых солнечных лучей месте. После сушки образцы измельчают и берут из них объединенную пробу методом квартования. Перед анализом почву просеивают через сито с диаметром отверстий 1 мм.

Пробы воды из открытых малых и средних водоемов отбирают на расстоянии 2-5 м от берега. При ширине водоема I5- 20 м и глубине до 1 м пробу воды лучше брать на середине водоема, на глубине 0,5 м. Кроме пунктов водоиспользования, пробы рекомендуется отбирать в местах владения притоков, ручьев и потоков дождевых и талых вод в открытые водоемы, а также в местах выклинивания талых вод.

Анализ образцов растений на содержание остатков пестицидов следует проводить сразу же после их взятия. Если нет такой возможности, то образцы нужно хранить в условиях, при которых обеспечивается полная сохранность в них остатков пестицидов. Для кратковременного хранения (от 3 до 12 ч) растительные пробы помещают в холодильник при температуре от 5 до 10 °С, а для длительного (несколько дней) - от -10 до - 30 °С.

При изучении поступления, распределения и накопления пестицидов в растительном организме содержание их следует определять только в сырых (свежих) пробах.

Все образцы, поступающие в лабораторию, должны быть хорошо упакованы, правильно подписаны и сопровождаться паспортом, где указывают: 1) когда и где отобран образец; 2) - тип почвы, на котором выращивали данную культуру; 3) название растения; 4) наименование применявшегося пестицида; 5) время обработки; 6) физиологическое состояние во время обработки, а для молодых растений - время со дня посева; 7) препаративную форму пестицида; 8) норму расхода на 1 га; 9) концентрацию применяемого рабочего раствора; 10) растворитель, который использовали для приготовления рабочего раствора; 11) расход рабочего раствора на I га; 12) число обработок; 13) погодные условия в день обработки; 14) за сколько дней до уборки проведено последнее опрыскивание.

# 2. СПОСОБЫ ЭКСТРАКЦИИ ПЕСТИЦИДОВ ИЗ БИОЛОГИЧЕСКИХ ОБЪЕКТОВ

Существует много способов экстракции: экстракция встряхиванием с органическим растворителем, гомогенизация, перегонка с водяным паром, вакуумная перегонка, кодистилляция в токе азота и др. Однако наиболее широко применяют экстракцию органическим растворителем путем перемешивания или встряхивания. При этом решающее, значение имеет выбор растворителя, который должен хорошо растворять пестицид и плохо - примеси. К таким растворителям относятся пентан, м-гексан, петролейный эфир. Широко используют и более активные растворители - хлороформ, ацетон, а также смеси полярных и неполярных растворителей.

Экстракцию методом встряхивания с растворителем применяют при анализе воды, почвы, кормов и непереработанных фруктов и овощей, то есть в тех случаях, когда пестицид не поглощен тканями и остатки его, находятся на поверхности исследуемого объекта.

Если предполагают, что пестицид проник внутрь тканей, то используют метод гомогенизации в органическом растворителе на специальных приборах - гомогенизаторах. Такой метод наиболее приемлем при анализе продуктов животноводства, органов и тканей животных, а также растительного материала, когда изучают метаболизм пестицидов. Другие методы экстракции применяют реже и для специальных целей.

# 3. ОЧИСТКА ЭКСТРАКТОВ

Для получения точных и достоверных результатов полученный экстракт подвергают очистке различными способами.

К одному из наиболее распространенных относится метод распределения между двумя несмешивающимися жидкостями, основанный на различии коэффициентов распределения пестицидов и коэкстрактивных веществ. Например, при анализе фосфорорганических инсектицидов применяют перераспределение между водным раствором ацетонитрила и гексаном, хлористым метиленом и гексаном, оводненным ацетоном и хлороформом. Для объектов, содержащих большое количество жиров и восков, используют метод осаждения коэкстрактивных веществ из раствора охлажденного ацетона.

Наряду с указанными способами очистки применяют и другие методы очистки: омыление, сульфирование, окисление, восстановление, перегонку с водяным паром, вакуумную перегонку, сублимацию, выбор которых зависит от особенностей анализа пестицида.

# 4. ФИЗИКО-ХИМИЧЕСКИЕ МЕТОДЫ КОЛИЧЕСТВЕННОГО ОПРЕДЕЛЕНИЯ ОСТАТКОВ ПЕСТИЦИДОВ

Несмотря на широкое применение пестицидов во всем мире, их количество в биологических средах относительно невелико - в пределах 1 мг на 1 кг объекта (предельно допустимые концентрации и максимально допустимые уровни остатков пестицидов в воздухе, воде, почве и продуктах сельского хозяйства довольно малы, составляют от сотых долей до нескольких миллиграммов на 1 кг).

Все это требует разработки и использования высокочувствительных, легкодоступных методов идентификации и количественного определения микро количеств пестицидов.

Для анализа остатков пестицидов применяют различные методы, позволяющие определить очень малые их количества:

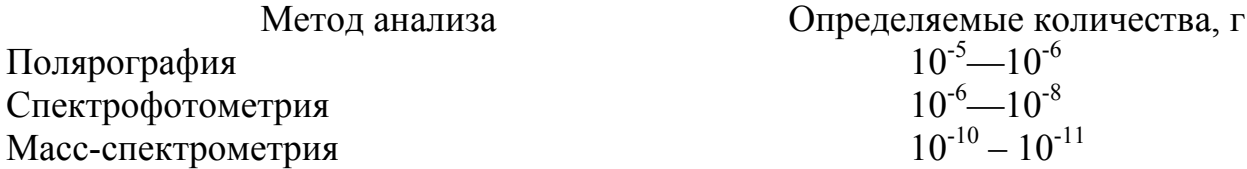

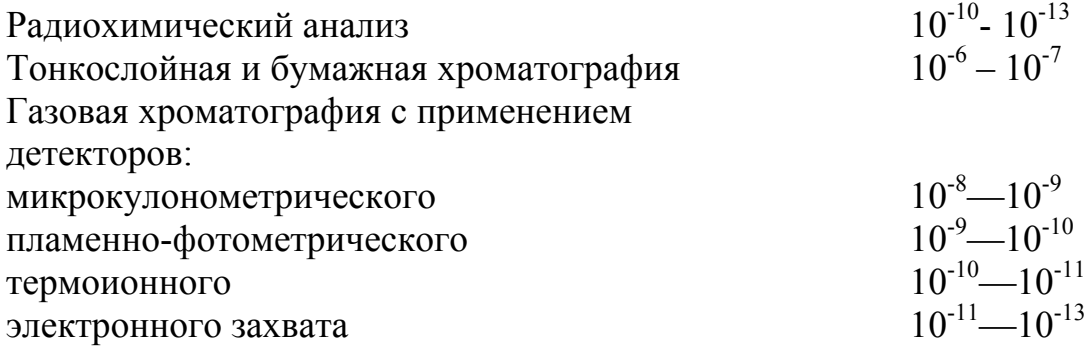

Наиболее распространены методы хроматографии в тонком слое и газовой или газожидкостной хроматографии, первый - в силу своей простоты, доступности и быстроты анализа, а второй - из-за высокой точности и универсальности.

**4.1. Колориметрический метод определения количества протравителя раксил (бункер и др.) на семенах озимой пшеницы.** Метод основан на изменении интенсивности светового потока, прошедшего через окрашенный раствор. Измеряя светопоглощение такого окрашенного раствора или сравнивая полученную окраску с окраской раствора известной концентрации, определяют содержание вещества в растворе.

Для определения концентрации исследуемого раствора измеряют его оптическую плотность (Д) и оптическую плотность эталонного раствора ( $\mathcal{I}_{\text{av}}$ ) с известной концентрацией  $(C_{2T})$ . Расчет проводят по формуле:

$$
C = \frac{\mathcal{A}}{\mathcal{A}_{\scriptscriptstyle{3m}}} \cdot C_{\scriptscriptstyle{3m}}
$$

*Проведение анализа.* Семена озимой пшеницы (100 г), предположительно протравленные раксилом (бункером), помещают в колбу емкостью 250 мл. Добавляют 50 мл дистиллированной воды и тщательно встряхивают. Воду с растворенным в ней протравителем, пропускают через бумажный фильтр. Процедуру повторяют. Объем воды с пестицидом доводят до 100 мл.

Заблаговременно готовят раствор протравителя, с известной концентрацией.

Измеряют оптическую плотность растворов при длине волны света 490-500мм (сине-зеленый светофильтр). Расчет концентрации пестицида производят по указанной ранее формуле.

*Оборудование и реактивы*: семена озимой пшеницы, протравленные препаратом раксил(бункер и др.), протравитель семян раксил (бункер и др.) - 1-10 мл, колбы конические (250 мл) – 3 шт. мерный цилиндр на 100 мл, пипетка стеклянная на 1-10 мл, вода дистиллированная, фотоэлектроколориметр ФЭК-56М, фильтры бумажные.

#### **КОНТРОЛЬНЫЕ ВОПРОСЫ**

- 1. Особенности популяционной экотоксикологии.
- 2. Регламентирование содержания токсикантов.
- 3. Виды нормирования.
- 4. Схема оценки почв сельскохозяйственного назначения как пример нормирования токсикантов.
- 5. Принципы экологического нормирования и подходы к нему.
- 6. Санитарно-гигиеническое нормирование.
- 7. Основные принципы гигиенического нормирования химических веществ.
- 8. Экологические критерии.
- 9. Основные принципы эколого-гигиенического нормирования состояния экосистем.
- 10.Популяционные индикаторы.
- 11.Индикаторы устойчивого развития.
- 12.Экологическая сертификация пищевой продукции.
- 13.Процедура токсикологического нормирования в Североамериканских странах.
- 14.Процедура токсикологического нормирования в Европейских странах.
- 15.Международные программы по токсикологическому нормированию и снижению загрязнения окружающей среды.
- 16.Индексы экологической ситуации.
- 17.Подходы к критериальной оценке за рубежом.
- 18. Методы определения химического состава сточных вод.
- 19.Методы определения остаточных количеств пестицидов в биологических средах и сельскохозяйственной продукции.
- 20.Технологические способы снижения остаточных количеств пестицидов в пищевой продукции

# **4. Семинары и «круглые столы»**

# *Круглый стол «Основные токсиканты в природных средах и сельскохозяйственной продукции»*

*Цель занятия: изучить основные токсиканты в природных средах, бытовых условиях и сельскохозяйственной продукции.* 

# *Темы докладов:*

- 1. Токсиканты естественного происхождения.
- 2. Токсины животных (зоотоксины)
- 3. Токсины растительного происхождения
- 4. ТМ токсиканты природной среды (на выбор: кадмий, свинец, ртуть, мышьяк, хром, медь)
- 5. Оксид углерода (I) угарный газ (**СО**)
- 6. Циановодород (**HCN)** синильная кислота
- 7. Оксиды азота (**NO** и **NO2**).
- 8. Оксид серы  $(IV)$  сернистый газ  $(SO_2)$ .
- 9. Пестициды основные токсиканты в сельскохозяйственном производстве.
- 10. Радиактивное загрязнение окружающей среды.
- 11. Микотоксины опасные токсиканты в сельскохозяйственной продукции.
- 12. Нитраты. Пути снижения их количества в сельскохозяйственной продукции.
- 13. Диоксины «химический СПИД».
- 14. Консерванты, красители, пищевые добавки. Достоинства и недостатки использования в пищевой промышленности.
- 15. Лекарства и косметика. «За» и «против».
- 16. Боевые отравляющие вещества.
- 17. Бактерии и актиномицеты.
- 18. Топлива и масла.
- 19. Растворители, красители, клеи бытовые токсиканты.
- 20. Вредные привычки и пристрастия (табак, алкоголь, наркотические средства, лекарства и т.д.)

# *Круглый стол «Антидоты прямого и непрямого действия»*

*Цель занятия: изучить антидоты прямого и непрямого действия.* 

# **Темы для докладов.**

- 1. Сорбентные препараты общая характеристика.
- 2. Активированный уголь.
- 3. Каолин (белая глина).
- 4. Окись Zn.
- 5. Ионообменные смолы.
- 6. Химические противоядия общая характеристика.
- 7. Соли, кислоты и оксиды.
- 8. Глюкоза и тиосульфат натрия.
- 9. Дитиоловые антидоты.
- 10.Антидоты комплексоны (комплексообразователи)
- 11.Антиоксиданты.
- 12.Тема по выбору студента.

# *Семинар. Процедура токсикологического нормирования в разных странах*

*Цель занятия: ознакомиться с принципами токсикологического нормирования в разных странах*
Все промышленные страны мира в той или иной степени обеспокоены состоянием природной среды. Для контроля за ним используются различные характеристики, называемые индикаторами, индексами, критериями и др.

Подход к проблеме оценки состояния природной среды в различных странах неодинаков и определяется их особенностями (географическими, культурными, экономическими и др.). Боле того, даже внутри одной страны существуют различия в этих вопросах (различные штаты США, провинции Канады, земли Германии).

Важнейшими считаются показатели контроля, отражающие поведение тех веществ, которые представляют наибольшую опасность для населения и природы в данной местности в силу больших объемов выделения или применения, токсических свойств, особенностей транспорта, способности накапливаться в природных объектах, устойчивости к разрушению.

Все эти данные рассматриваются в динамике, и положение считается удовлетворительным, если негативные показатели со временем уменьшаются.

Выделяются следующие параметры, пригодные для учета: загрязненность среды обитания населенных мест; загрязненность воды; рассеивание токсичных химикатов в природных объектах; сбор, хранение, транспортировка и переработка опасных отходов.

Обращает на себя разброс в количественных характеристиках загрязненности объектов природы, в частности почвы. *Так, для почв сельскохозяйственного использования в провинциях Канады (Альберта, Квебек) допустимым считается концентрация свинца 50–60 мг/кг, тогда как для Германии уровень 100 мг/кг является удовлетворительным, а в Великобритании допустимы концентрации 500 мг/кг.* 

*Материалы, оценивающие качество экосистемы Рейна, дают представление о критериальных подходах по оценке состояния окружающей среды. Критерии характеризуют отдельные виды загрязнения окружающей среды (поверхностных вод и загрязнение почвы), оценивают концентрации загрязняющих веществ.* 

Большинство оценивающих показателей используются для сопоставления начальных условий в разных объектах или для оценки изменений концентрации загрязняющих веществ во времени в каждом объекте (т.е. динамики загрязнений). Расчет параметров (или критериев) носит целевой характер и направлен на определение качества поверхностных вод для водопотребления и качества донных осадков по степени концентрации загрязняющих веществ. По голландской системе оценок используются рисковые показатели концентраций. Рассматриваются показатели МРС (Maximum Permissible Concentrations) – максимально допустимые концентрации (т.е. концентрации на уровне риска экосистемы), а также NC (Negligible Concentrations) – незначительные концентрации.

Международная программа «Охрана вод Рейна» – Protection of lie Rhine  $(IR SR)$  – так же как и программа Экономического развития – Organization for Economic Cooperation and Development (OECD) – относится к числу наиболее крупных европейских рамочных соглашений, стремящихся получить оценку качества среды при помощи единой системы показателей. В ней поднимается вопрос о необходимости учета трансграничных переносов загрязнений и разработки новых показателей качества среды, учитывающих сетное воздействие различных загрязнителей. Помимо общепринятых определений и состава признаков в ОЕСD в Европейском Союзе (ЕС) пока не принят стандарт на эти показатели. Национальные определения хотя и близки, но различаются по ряду положений, в основном по набору информационных признаков.

Так, Директива ЕС 96.61 от 24.09.96 ясно разделяет два понятия: emission values (практически соответствует нормативам ПДВ и ПДС российских норм и рассчитывается так же, исходя из определений ПДК) и environmental quality standard (установленные требования, которые обязаны выполняться в данное время и данной окружающей среде или части этого, как то установлено законодательством ЕС).

При представлении общих классификационных принципов целесообразно остановиться на наиболее широко используемых критериальных подходах. Одной из основных на сегодняшний день с этой точки зрения является концепция, предложенная ЮНЕП в рамках реализации положений Конференции по окружающей среде и развитию ООН (Рио, 1992).

Отличительной особенностью концептуальных положений о типах и формах оценки состояния качества окружающей среды, на которые мало обращается внимание, является ясное определение различий между собственно прямыми измерениями (расчетами) параметров среды и так называемой «экологической статистикой» (environmental statistics).

Под последней понимаются данные национальных статистических служб, государственных агентств (организаций) в области охраны окружающей среды, фондовые материалы уполномоченных научных центров и международных организаций. При этом информационные массивы и результат их обработки (параметры, критерии, индикаторы, индексы оценки качества среды) в первую очередь должны описывать не столько точные количественные определения, сколько тренды процессов, определенных как значимые для окружающей среды.

Применение трендов как основы критериальной оценки позволяет значительно упростить (не во всех, разумеется, случаях) требования к точности данных и расширить возможную территорию (функциональную среду) их сопоставления. В то же время отсутствие исходной информационной экостатистической базы является серьезной помехой для принятия единых списков индикаторов.

Так, в Европейском союзе Советом министров окружающей среды в 1994 г. принята четырехлетняя программа развития экологических компонентов статистики, вступившая в силу как единая координирующая система только в 1999 г. При этом следует заметить, что ЕС уже имеет мощную унифицированную систему сбора и обработки информации о состоянии окружающей среды, включающую в том числе и параметрическое разделение всей территории EC по статистическим округам (Программа CORINE - Coordination of Information on the Environmental of European Union).

Идеологическое обоснование таких подходов заключается в реально существующем социально-экономическом заказе на сознательно упрощенное представление оценок среды для общественности и политических систем управления (decision make). Последнее декларировано в гл. 40 Agenda 21 следующим образом: «...Индикаторы устойчивого развития необходимы для того, чтобы обеспечить прочную базу для лиц, принимающих решения на всех уровнях, и способствовать саморегулирующейся интеграции систем окружающей среды и развития».

При этом остается требование научной достоверности самих экостатистических показателей (критериев) и возможности принятия на их основе управленческих решений.

Внутреннее противоречие таких подходов очевидно. Оно осложняется активным процессом принятия процедур и регламентации систем критериев и индексов различными группами потенциальных пользователей и организаций (например, ЮНЕП, Всемирный банк, ЕЭК ООН, ОЕСD и т.д.). Надо отметить, что для ряда природных процессов или типов воздействий в качестве индикаторов применяются значительно более сложные, чем экостатистические, прямые параметры и интегральные показатели, требующие специальных наблюдений. Это, как правило, связано с желанием обеспечить идентификацию какого-либо природно-антропогенного процесса, важного с точки зрения программы или схемы экологического индикатора. Так, программа Всемирного банка уделяет большое внимание индикаторам состояния почвенного покрова как элемента экономики развивающихся стран. Причем выбору индикаторов предшествует разработка глобальной классификации почв и земельного фонда и создание на ее основе цифровых почвенных карт. Очень кратко основные группы критериев (индикаторов) на уровне оценки глобальных процессов можно представить следующим образом:

- критерии качества окружающей среды (тип  $SOE$  – State of the Environment);

критерии воздействия, отражающие эффект **ВЛИЯНИЯ** (stress) indicators);

- критерии устойчивого развития (sustainable indicators); критерии качества среды для проживания и воздействия на человека (environmental health indicators).

При этом для усиления точности представления оценок предложена дополнительная группа индекс-показателей, включающая парированные значения отдельных (две и более) переменных (широко используется, например, Агентством окружающей среды ИД - ЕРА).

Предельные опорные критерии устанавливают лимиты параметра, индицирующего границы приемлемого экологического риска. Целевые критерии предназначены для отслеживания эффективности решения природоресурсных и эколого-экономических задач.

При определении индексов экологической ситуации в качестве основных выделяются:

- стандарты качества питания;

- стандарты качества медико-социальной среды;

- структура заболеваемости;
- экотоксикологические параметры:

- биоиндикаторные тесты;

- параметры биогенного круговорота;

допустимые  $\overline{\phantom{0}}$ предельно **VDOBHИ** лезинтеграции природнотерриториальных комплексов;

- индексы ресурсовоспроизводящего потенциала;

- параметры определения удельных нормативов: на единицу территории; на единицу продукции и т.д.;

- индексы оценки риска.

Сама система оценок ЮНЕП в связи с тем, что оперирует глобальными процессами и данными, во многих случаях не обеспеченными репрезентативными рядами, не имеет четкой, логически выдержанной классификационной структуры. В сущности, ее идеология сводится к попыткам подобрать возможные интегральные индексы или экологические индикаторы, исходя из принципа наибольшей обеспеченности национальными данными. Если в случае ресурсных оценок воздействия этот подход реализуется удачно, то в собственно оценках состояния среды (кроме, вероятно, глобальных процес- $\cos$ ) – явно нет.

Наличие тех или иных специфических экологических проблем (или чаще национальных аспектов их понимания) приводит к явлению узколокальных показателей. Практически всегла ОНИ относятся  $\mathbf{K}$ иерархическитерриториальному уровню малого региона или территорий самоуправления. Так, в Дании, помимо общих тренд-показателей, для локального уровня предусмотрены так называемые статичные показатели, например, число скважин водозабора, расположенных более чем в 500 м от зеленых зон.

Списки региональных индикаторов имеют существенный разброс в разных странах. Например, таким критерием может быть коэффициент детской смертности (Всемирный банк), продолжительность жизни (Великобритания), число исчезающих видов (Baltic Agenda 21, UNEP), нагрузка высокотоксичных пестицидов (ЕС, Северная Европа, Канада), кумулятивное накопление токсикантов в трофических цепях (Канада).

Экологический индикатор - это признак, свойственный системе или процессу, на основании которого производится качественная или количественная оценка тенденций изменений, определение или оценочная классификация состояния экологических систем, процессов и явлений. Значение индикатора описывает процесс или явление, выходящее за рамки его собственных свойств.

Экологический индикатор (критерий) может быть:

природоохранным - сохранение целостности экосистем (разнообразия, его местопребывания и т.п.);

антропоэкологическим - воздействие на человека, его популяции;

ресурсно-хозяйственным - воздействие на всю систему «общество - природа»;

социоэкономическим - результирующая оценка благополучия экономической системы и качества жизни.

Характерно очень высокое удельное значение индикаторовпоказателей состояния природных и природно-антропогенных систем.

В Голландии это следствие необходимости тщательного контроля практически искусственно управляемых и крайне быстро реагирующих на воздействие природно-антропогенных систем и их природных компонентов как основы экономико-хозяйственной системы (польдерное земледелие, регулируемый гидрогеохимический режим, неустойчивые почвофитомелиоративные компоненты и т.д.).

В Канаде высокая доля этой группы отражает необходимость сохранения ресурсного потенциала природных геосистем и постановления их естественной устойчивости (например, План управления и действий по восстановлению качества вод Великих озер, включающий широкий спектр таких индикаторов). Обе схемы используют экстерриториальные классификации разделения зон применения индикаторов в отличие от преобладающего административнотерриториального принципа деления. В Канаде это экозоны и экорегионы (ecozone), в Голландии - экоокруга (eco-district), также с совершенно разным ландшафтным содержанием.

### 5. Содержание отчета по лабораторным занятиям

Отчет о проведенной лабораторной работе записывается в конце работы. В рабочую тетрадь вносятся рисунки (если таковые требуются), результа-ТЫ И ВЫВОДЫ.

# 6. Рекомендации по проведению занятий в интерактивной форме

Для решения учебных и воспитательных задач в рамках дисциплины «Экологическая токсикология» используются следующие активные и интерактивные формы:

1) лекции - дискуссии;

- 2) лекция визуализация;
- 3) бинарные лекции;
- 4) коллоквиум (контрольная точка);
- 5) круглый стол;
- 6) конференция;
- 7) исследовательская работа;
- 8) экскурсия.

*Лекция - дискуссия*. Преподаватель по ходу изложения учебного материала вовлекает студентов в диалог через анализ проблемных ситуаций, тем самым и приводит к необходимым выводам.

*Бинарная лекция*. Представляет собой работу двух преподавателей в аудитории, читающих лекцию по одной и той же тематике и взаимодействующих как между собой, так и с аудиторией. Возможно рассмотрение противоположных точек зрения, разрешение возникающих противоречий и поиск решений.

*Лекция-визуализация*. Передача информации студентам сопровождается показом различных рисунков, видеороликов, структурно-логических схем, диаграмм и т.п. с помощью технических средств обучения и мультимедийного оборудования.

*Коллоквиум (контрольная точка)* – вид учебных занятий, представляющий собой обсуждение под руководством преподавателя широкого круга проблем (раздел лекционного и / или практического курса). Коллоквиум может проводиться в форме индивидуальной беседы преподавателя со студентом, как групповое обсуждение. Возможно проведение коллоквиумов в виде командной игры. В ходе группового обсуждения студенты учатся высказывать свою точку зрения по определенному вопросу, защищать свое мнение, применяя знания, полученные на занятиях по дисциплине. В ходе командной игры добавляется дополнительный фактор – время. Отстаивая свое мнение, студент демонстрирует, насколько он усвоил изученный материал.

*«Круглый стол»* – одна из форм организации дискуссии, в которой участвует весь состав группы / подгруппы. В ходе нее происходит обмен мнениями между всеми участниками. Основная цель данного метода - свободное, нерегламентированное обсуждения поставленных вопросов. При проведении «круглого стола» участники располагаются по кругу, что позволяет вовлечь в процесс обсуждения каждого и располагает к обмену мнениями.

*Конференция –* обсуждение вопросов, построенное на основе кратких выступлений участников. Данная образовательная технология основывается на умении студента обрабатывать информацию, выделять главное, определять собственную точку зрения по данной проблеме и защищать ее.

*Исследовательская работа* – одна из форм командной работы, где группа разбивается на малые группы (по 2-3 человека). В ходе работы каждой команде предлагается задание. Основная цель данного метода - научиться работать в команде, где каждый участник имеет равные права.

*Экскурсия* – одна из форм интерактивного обучения, заключающаяся в использовании общественных ресурсов. Цель данного метода – организовать прямое общение студентов на производственной базе со специалистами соответствующего профиля. В ходе экскурсии студент знакомится не только с организацией процессов на производстве (в лаборатории, центре и т.п.), но и имеет возможность оценить уровень полученных знаний.

### **Принципы работы на интерактивном занятии:**

– все участники равны независимо от возраста, социального статуса, опыта, места работы.

– каждый участник имеет право на собственное мнение по рассматриваемому вопросу.

– нет места прямой критике личности (подвергнуться критике может только идея).

– все сказанное на занятии – не руководство к действию, а информация к размышлению.

#### **Алгоритм проведения интерактивного занятия:**

#### *1. Подготовка к занятию:*

Ведущий преподаватель производит подбор темы, ситуаций, для каждого активного и интерактивного занятия. При подготовке к занятию должны быть решены следующие организационные вопросы:

- четко определена цель занятия;
- подготовлены раздаточные материалы / ссылки на источники информации;
- обеспечено техническое оборудование (при необходимости);
- определены основные вопросы, их последовательность;
- обозначение перспективы реализации полученных знаний;
- определен практический блок

#### *2. Вступление студента:*

Преподаватель знакомит студентов с темой и целью занятия, информирует участников об условиях проведения занятия, правилах работы в группе.

Примерные правила работы в группе:

- быть активным.
- уважать мнение участников.
- быть доброжелательным.
- быть пунктуальным, ответственным.
- не перебивать.
- быть открытым для взаимодействия.
- быть заинтересованным.
- стремится найти истину.
- придерживаться регламента.
- креативность.
- уважать правила работы в группе.

# 3. Основная часть:

Особенности основной части определяются формой интерактивного занятия, и включает в себя:

3.1. Выяснение позиций участников.

3.2. Формирование целевых групп (сегментирование). Затем - организация коммуникации между сегментами. Этот шаг является особенно эффективным, если занятие проводится с большой аудиторией. В этом случае при сегментировании повышается интенсивность и эффективность коммуникации.

# 4. Выводы (заключение)

Занятие заканчивается формулировкой выводов, заключения. Как правило, их делает преподаватель.

Примерный перечень вопросов для проведения заключительной части:

что произвело на вас наибольшее впечатление?

что вам помогало в процессе занятия для выполнения задания, а что мешало?

есть ли что-либо, что удивило вас в процессе занятия?

чем вы руководствовались в процессе принятия решения?

учитывалось ли при совершении собственных действий мнение участников группы?

как вы оцениваете свои действия и действия группы?

если бы вы играли в эту игру еще раз, чтобы вы изменили в модели своего поведения?

Роль преподавателя в интерактивных занятиях заключается в следующем:

стимулирование личного вклада студентов в подготовку к занятию, и свободный обмен мнениями в ходе работы;

обеспечение дружеской атмосферы для студентов и стимулирование ответной реакции;

определение значимости занятия в образовательном контексте;  $\equiv$ 

обеспечение доверительных отношений в группе;  $\qquad \qquad -$ 

 $\equiv$ подготовка вопросов, которые можно ставить на обсуждение по ходу занятия, чтобы не дать погаснуть дискуссии, обсуждению;

вовлечение в разговор как можно большего количества студен-TOB:

не давать сразу же правильный ответ на неверное суждение; к этому следует подключать учащихся, переадресовав вопрос;

следить за тем, чтобы объектом критики являлось мнение, а не участник, выразивший его.

проанализировать и оценить проведенное занятие, подвести итоги, вынести решения, оценить результаты, выявить их положительные и отрицательные стороны.

# **7. Рекомендации по подготовке докладов, рефератов**

Написание реферата / доклада является

- одной из форм обучения студентов, направленной на организацию и повышение уровня самостоятельной работы студентов;

- одной из форм научной работы студентов, целью которой является расширение научного кругозора студентов, ознакомление с методологией научного поиска.

# 1. РЕФЕРАТ

Реферат, как форма обучения студентов, - это краткий обзор максимального количества доступных публикаций по заданной теме, с элементами сопоставительного анализа данных материалов и с последующими выводами.

Темы рефератов определяются разделом / темой дисциплины и содержатся в программе курса. Преподаватель рекомендует литературу, которая может быть использована для написания реферата.

**Целью** написания рефератов является:

 привитие студентам навыков библиографического поиска необходимой литературы (на бумажных носителях, в электронном виде);

 привитие студентам навыков компактного изложения мнения авторов и своего суждения по выбранному вопросу в письменной форме, научным языком и в хорошем стиле;

 приобретение навыка грамотного оформления ссылок на используемые источники, правильного цитирования авторского текста;

 выявление и развитие у студента интереса к определенной научной и практической проблематике с тем, чтобы исследование ее в дальнейшем продолжалось в подготовке и написании курсовых и дипломной работы и дальнейших научных трудах.

### **Основные задачи студента при написании реферата:**

- использование учебной и научной литературы по выбранной теме (как рекомендуемую, так и самостоятельно подобранную) для правильного понимания авторской позиции;

- передача авторской позиции в своей работе;

- изложение причины своего согласия (несогласия) с тем или иным выводом автора по данной проблеме.

### **Требования к содержанию реферата:**

 материал, используемый в реферате, должен относиться строго к выбранной теме;

 изложение основных аспектов проблемы необходимо проводить в хронологическом (тематическом, логическом) порядке;

 идеи разных авторов при изложении следует сгруппировать по общности точек зрения или по научным школам;

 реферат должен заканчиваться подведением итогов проведенной исследовательской работы: содержать краткий анализ-обоснование преимуществ той точки зрения по рассматриваемому вопросу, с которой Вы солидарны.

# Структура реферата.

Начинается реферат с титульного листа (приложение 1).  $\equiv$ 

 $\equiv$ За титульным листом следует Оглавление / содержание. Оглавление / содержание - это план реферата, в котором каждому разделу должен соответствовать номер страницы, на которой он находится.

– Текст реферата. Он делится на три части: введение, основная часть и заключение.

а) Введение - раздел реферата, посвященный постановке проблемы, которая будет рассматриваться и обоснованию выбора темы.

б) Основная часть - это раздел работы, в котором последовательно раскрывается выбранная тема. Основная часть может быть представлена как цельным текстом, так и разделена на главы. При необходимости текст реферата может дополняться иллюстрациями, таблицами, графиками, но ими не следует «перегружать» текст.

в) Заключение - данный раздел реферата должен быть представлен в виде выводов, которые готовятся на основе подготовленного текста. Выводы должны быть краткими и четкими. Также в заключении можно обозначить проблемы, которые были выявлены в ходе работы над рефератом, но не были раскрыты в работе.

- Список источников и литературы. В данном списке указываются источники, на которые ссылается студент при подготовке реферата. В работе должно быть использовано не менее 5 различных источников (учебная, научная, справочная литература). Работа, выполненная с использованием материала, содержащегося в одном источнике, является явным плагиатом и не принимается. Оформление Списка литературы должно соответствовать требованиям библиографических стандартов (приложение 2).

При цитировании литературных источников необходимо соблюдать следующие правила:

- текст цитаты приводится без изменений. без произвольного сокращения цитируемого фрагмента (пропуск слов, предложений или абзацев допускается, если не влечет искажения всего фрагмента, и обозначается многоточием, которое ставится на месте пропуска) и без искажения смысла;

каждая цитата должна сопровождаться ссылкой на источник, библиографическое описание которого должно приводиться в списке литературы в соответствии с требованиями библиографических стандартов (Приложение 2).

# Оценивая реферат, преподаватель обращает внимание на:

соответствие содержания и текста выбранной теме;

соблюдение структуры и объема работы;  $\equiv$ 

умение работать с учебной, научной и справочной литературой, выделить главное:

культуру письменной речи;

 способность верно, без искажения передать используемый авторский материал;

 аккуратность и правильность оформления текста, а также технического выполнения работы;

сроки сдачи реферата для проверки.

# 2. ДОКЛАД

Доклад, - это краткий обзор материала по заданной теме, с элементами сопоставительного анализа данных материалов и с последующими выводами.

Темы докладов определяются темой занятия и содержатся в программе курса. Преподаватель рекомендует литературу, которая может быть использована для подготовки доклада.

**Целью** подготовки доклада является:

 привитие студентам навыков библиографического поиска необходимой литературы (на бумажных носителях, в электронном виде);

 привитие студентам навыков компактного изложения мнения авторов и своего суждения по выбранному вопросу в письменной форме, научным языком и в хорошем стиле. По требованию доклад может быть дополнен презентационным материалом.

#### **Основные задачи студента при написании доклада:**

- использование учебной и научной литературы по выбранной теме (как рекомендуемую, так и самостоятельно подобранную);

- передача авторской позиции в своей работе и изложение причины своего согласия (несогласия) с тем или иным выводом автора по данной проблеме.

### **Требования к содержанию доклада:**

 материал, используемый в докладе, должен относиться строго к выбранной теме;

 изложение основных аспектов проблемы необходимо проводить в соответствии с тематикой доклада и поставленными задачами;

доклад должен содержать краткий анализ приведенной информации.

### **Структура доклада.**

Заголовок.

 Текст доклада. Он делится на три части: *введение, основная часть и заключение*.

а) *Введение* – краткая постановка проблемы, которая будет рассматриваться и обоснование выбора темы.

б) *Основная часть -* это раздел доклада, в котором последовательно раскрывается выбранная тема.

в) *Выводы, заключение* - готовятся на основе подготовленного текста и проработанного объема литературы.

Абиотическая трансформация - процессы превращения веществ, происходящие в абиотическом компоненте экосистем. Основными процессами являются фотолиз, гидролиз, окисление.

Адаптация и действие химических веществ - это истинное приспособление организма к изменяющимся условиям окружающей среды, которое происходит без необратимых нарушений данной биологической системы и без превышения нормальных способностей реагирования.

Акклиматизация - приспособление организмов к новым, или изменившимся условиям существования, в которых они проходят все стадии развития и дают жизнестойкое потомство.

Аллелопатия - специфическая форма биотических связей, выражающихся во взаимодействии растительных организмов в фитоценозах; химическое влияние одних видов растений на другие посредством специфически действующих выделений.

Анабиоз - способность организмов переживать неблагоприятное время (изменение температуры окружающей среды, отсутствие влаги и др.) в состоянии, при котором резко снижается обмен веществ и отсутствуют видимые проявления жизни.

**Антибиотик(и)** (от греч. anti - против, bios - жизнь) - химические вещества, образуемые микроорганизмами и обладающие способностью подавлять рост и даже убивать бактерии и др. микробы. Каждый антибиотик характеризуется своими специфическим действием только на определенные виды микробов.

Антидот прямого действия - осуществляется непосредственное химическое или физико - химическое взаимодействие яда и противоядия.

Антидоты непрямого действия - это вещества, которые сами не реагируют с ядами, но устраняют или предупреждают нарушения в организме, возникающие при интоксикациях (отравлениях).

Антропогенные факторы - факторы, обязанные своим происхождением деятельности человека.

Аэрозоли (от аэро и золи) - дисперсные системы, состоящие из жидких или твердых частиц, находящихся во взвешенном состоянии в газовой среде (обычно воздухе). К аэрозолям относятся, например, дымы, туманы, пыли, CMO<sub>L</sub>

Биоаккумуляция - процесс, посредством которого организмы накапливают токсиканты, извлекая их из абиотической фазы (воды, почвы, воздуха) и из пищи (трофическая передача).

Биодоступность - способность вещества (молекулы) взаимодействовать с живыми организмами немеханическим путем.

Биоиндикатор - организм, вид или сообщество, по наличию или состоянию которого можно судить о свойствах среды.

**Биологическая потребность в кислороде** (**БПК)** – количество кислорода, использованного при биохимических процессах окисления органических веществ (исключая процессы нитрификации) в 1 литре воды за определенное время инкубации пробы (2,5,20,120 суток). Единица измерения БПК мг О $\sqrt{\pi}$ .

**Биотическая трансформация** – трансформация (превращение) веществ в окружающей среде, протекающее с участием живых организмов – (бактерий и грибов, которые используют ксенобиотики как питательные вещества).

**Биотический потенциал -** условный показатель специфической для данного вида скорости увеличения численности особей его популяции при отсутствии лимитирующих факторов.

**Вещество вредное** - вещество, которое при контакте с организмом человека может вызвать профессиональные заболевания или отклонения в состоянии здоровья, обнаруживаемые современными методами, как в процессе воздействия вещества, так и в отдаленные сроки жизни настоящего и последующих поколений.

**Вещества экзогенные** - вещества, образующиеся вне организма (чуждые живому организму).

**Выброс предельно допустимый (ПДВ)** - выброс загрязняющих веществ в атмосферу, при котором обеспечивается соблюдение гигиенических нормативов в воздухе населенных мест при наиболее неблагоприятных для рассеивания условиях. Измеряется в мг/сутки.

**Гомеостаз экосистемы -** способность экосистемы к авторегуляции при изменении условий среды.

**Действие вредных веществ комбинированное** - это одновременное или последовательное действие на организм нескольких веществ, при одном и том же пути поступления.

**Действие вредных веществ комплексное** - это одновременное поступление веществ в организм, но разными путями.

**Доза** - это количество вещества, воздействующее на организм. Доза за единицу времени называется **уровнем дозы.** 

**Доза подпороговая (ППДт)** - максимально недействующая доза (МНД) химического вещества, определяется по санитарнотоксикологическому признаку при поступлении в организм химических веществ с водой. Измеряется в мг/кг.

**Допустимое суточное поступление** – приемлемая скорость поступления вещества в организм за сутки, часто в условиях продолжающегося воздействия.

**Допустимое поступление за неделю** – скорость поступления вещества в организм, оцененная за период, равный одной неделе, часто в условиях продолжающегося воздействия.

**Допустимые остаточные количества – ДОК или ПДК<sub>пр</sub> (т.е. макси**мально допустимый уровень – **МДУ**) – это такие количества веществ в продуктах питания, которые в течение неограниченно продолжительного времени не могут вызвать заболеваний или отклонений в состоянии здоровья контингентов населения, потребляющих эти продукты, или отрицательно влиять на последующие поколения.

**Ёмкость природной среды (экологическая емкость территории)**  потенциальная способность природной среды перенести ту или иную антропогенную нагрузку без нарушения основных функций экосистем.

**Загрязнение -** привнесение в экосистему чуждых ей компонентов, снижающих жизненность организмов и их сообществ и (или) нарушающих состояние экотопа

*Антропогенное - загрязнение, возникающее в результате деятельности людей, в том числе их прямого или косвенного влияния на интенсивность природного загрязнения.* 

*Биологическое - случайное или благодаря деятельности человека проникновение в экосистемы или технические устройства видов животных и растений, чуждых данным сообществам и устройствам и обычно там отсутствующих.* 

*Биотическое - распространение определенных, как правило, нежелательных, с точки зрения людей биогенных веществ (выделений, мертвых тел и т.п.) на территории, где они ранее не наблюдались.* 

*Естественное - загрязнение, возникшее в результате природных, как правило, катастрофических процессов (например, мощного извержения вулкана).* 

*Механическое - засорение среды агентами, оказывающими лишь механическое воздействие без физико-химических последствий (например, мусором).* 

*Радиоактивное - форма физического загрязнения, связанного с превышением естественного уровня содержания в среде радиоактивных веществ.* 

*Химическое - изменение естественных химических свойств среды, превышающее среднемноголетние колебания количества каких-либо веществ для рассматриваемого периода времени, или проникновение в среду веществ, нормально отсутствующих в ней, или в концентрациях, превышающих норму.* 

*Шумовое - форма физического (обычно антропогенного) загрязнения, возникающего в результате увеличения интенсивности и повторяемости шума сверх природного уровня. Приводит к повышению утомляемости у человека, снижению умственной активности и при достижении 90-100 дБ постепенной потери слуха.*

**Инсектициды** (от лат. insectum - насекомое и caedo - убиваю) - химические средства, уничтожают насекомых, вредителей полезных растений, продуктов и животных.

**Интоксикация -** (лат. in - в, внутрь, греч. toxikon - яд) – патологическое состояние, вызванное общим действием на организм токсичных веществ эндогенного или экзогенного происхождения.

*Острая интоксикация – развивается в результате однократного или повторного действия веществ в течение ограниченного периода времени (как правило, до нескольких суток).* 

*Подострая интоксикация - развивается в результате непрерывного или прерываемого во времени (интермитирующего) действия токсиканта продолжительностью до 90 суток.* 

*Хроническая интоксикация - развивается в результате продолжительного (иногда годы) действия токсиканта.* 

*Местная интоксикация – это интоксикация, при которой патологический процесс развивается непосредственно на месте аппликации яда. Возможно местное поражение глаз, участков кожи, дыхательных путей и легких, различных областей желудочно-кишечного тракта.*

*Общая интоксикация - это интоксикация, при которой в патологический процесс вовлекаются многие органы и системы организма, в том числе удаленные от места аппликации токсиканта.*

*Тяжелая интоксикация - угрожающее жизни состояние. Крайняя форма тяжелой интоксикации - смертельное отравление.* 

*Интоксикация средней степени тяжести - интоксикация, при которой возможны длительное течение, развитие осложнений, необратимые повреждение органов и систем, приводящее к инвалидизации или обезображиванию пострадавшего (химический ожег кожи лица).* 

*Легкая интоксикация - заканчивается полным выздоровлением в течение нескольких суток.* 

**Количества вещества допустимые остаточные** - это такие количества вещества в продуктах питания, которые не могут вызвать заболеваний или отклонений в состоянии здоровья контингентов населения, потребляющих эти продукты или отрицательно влиять на последующие поколения.

**Комбинированное действие вредных веществ –** это одновременное или последовательное действие на организм нескольких веществ при одном и том же пути поступления.

*Суммация (аддитивность) – явление аддитивных эффектов, индуцированных комбинированным воздействием;* 

 $\bm{\Pi}$ **отенцирование** (**синергизм**) – усиление эффекта действия, эф*фект больше, чем суммация;* 

*Антагонизм – эффект комбинированного воздействия, менее ожидаемого при простой суммации.* 

**Концентрация временно допустимая (ВДК)**, ориентировочный безопасный уровень воздействия (ОБУВ).

**Концентрация летальная (ЛК50)** - концентрация вещества, вызывающая при вдыхании (мыши-2 часа, крысы-4 часа) гибель 50%животных. Измеряется в мг/л.

**Концентрация подпороговая (ППКт)** - максимальная недействующая концентрация (МНК) химического вещества, определяется по санитарнотоксикологическому признаку при поступлении в организм химических веществ с водой. Измеряется в мг/л.

**Концентрация предельно допустимая (ПДК)** химических соединений во внешней среде - такая концентрация, при воздействии которой на организм человека периодически или в течение всей жизни - прямо или опосредованно через экологические системы, а также через возможный экономический ущерб - не возникает соматических (телесных) или психических заболеваний (в том числе скрытых и временно компенсируемых) или изменений состояния здоровья, выходящих за пределы приспособительных физиологических реакций, обнаруживаемых современными методами исследования сразу или в отдаленные сроки жизни настоящего и последующего поколений.

**Коэффициент возможного ингаляционного отравления (КВИО)** отношение максимально достижимой концентрации вещества в воздухе при 20 градусах Цельсия к ЛК50 (летальной концентрации вещества).

**Коэффициент кумуляции (Кк)** - отношение дозы или концентрации, вызывающий определенный токсический эффект при однократном воздействии, к суммарной дозе или концентрации вещества, вызывающий тот же эффект при многократном воздействии.

**Коэффициент накопления** - отношение содержания какого-либо радионуклида в организме к содержанию его в окружающей среде.

**Ксенобиотик** - это чужеродное (не участвующее в пластическом или энергетическом обмене) вещество, попавшее во внутренние среды организма

**Ксенобиотический профиль биогеоценоза** - совокупность чужеродных веществ, содержащихся в окружающей среде (воде, почве, воздухе и живых организмах) в форме (агрегатном состоянии), позволяющей им вступать в химические и физико-химические взаимодействия с биологическими объектами экосистемы составляют.

**Кумуляция** (от средневекового латинского cumulatio-скопление) накопление в организме и суммирование действия некоторых лекарственных веществ и ядов; может привести к отравлению.

**Летальный синтез** – превращение в организме в процессе метаболизма менее токсичных соединений в более токсичные**.** 

**Мелиорация** (от лат. melioratio - улучшение) - система организационных хозяйственных и технических мероприятий по коренному улучшению неблагоприятных гидрологических почвенных и др. условий земель с целью наиболее эффективного их использования.

**Мониторинг** - наблюдение за состоянием окружающей среды (атмосферы, гидросферы, почвенного и растительного покрова, а также техногенных систем) с целью ее контроля, прогноза и охраны. Различают региональный, глобальный и локальный уровни мониторинга. проводится с помощью телевизионных изображений, фото, многоаспектных снимков, а также путем сбора данных с наземных, космических и морских станций.

**Мутагены** (от мутации и греческого genes - рождающий, рожденный) физические и химические факторы, воздействие которых на живые организмы приводит к появлению мутаций с частотой, превышающей уровень спонтанных мутаций.

**Мутации** (от латинского mutatio - изменение) - внезапные, естественные или вызванные искусственно наследуемые изменения генетического материала, приводящие к изменению тех или иных признаков организма.

**Опасность вещества** - вероятность вредного воздействия вещества в реальных условиях производства и применения.

**Опрыскивание -** нанесении раствора пестицида в капельножидком состоянии на обрабатываемую поверхность с помощью опрыскивателей различных типов - ручных, транспортных, авиационных. Основной и наиболее универсальный способ применения пестицидов.

**Пестициды** (от лат. pestis - зараза и caedo - убиваю) - химические и биологические препараты для борьбы с вредными организмами. В растениеводстве: средства борьбы с сорняками – гербициды; насекомыми, клещами инсектициды, акарициды; грибными болезнями - фунгициды, и пр.

**Показатель вредности миграционный водный (МВ)** - характеризует переход химического вещества из пахотного слоя почвы в подземные грунтовые воды и поверхностные водоисточники.

**Показатель вредности миграционный воздушный (МА)** - характеризует переход химического вещества из пахотного слоя почвы в атмосферу.

**Порог вредного действия** (однократного и хронического) - это минимальная концентрация (доза) вещества в объекте окружающей среды, при воздействии которой в организме (при конкретных условиях поступления вещества и стандартной статистической группе биологических объектов) возникают изменения, выходящие за пределы физиологических приспособительных реакций, или скрытая патология.

**Порог специфического действия** (избирательного) - это минимальная концентрация (доза) вещества, вызывающая изменение биологических функций отдельных органов и систем организма, которые выходят за пределы приспособительных физиологических реакций.

**Поступление вещества допустимое суточное** - приемлемая скорость поступления вещества в организм за сутки, часто в условиях продолжающегося воздействия.

**Поступление за неделю допустимое** - скорость поступления вещества в организм, оцененная за период равный одной неделе, часто в условиях продолжающегося воздействия.

**Предельно допустимая концентрация максимально разовая (ПДК <sup>м</sup>.р**.) — это такая концентрация вредного вещества в воздухе, которая не должна вызывать при вдыхании его в течение 20 или 30 мин рефлекторных реакций в организме человека (ощущение запаха, изменение световой чувствительности глаз и др.).

**Предельно допустимая концентрация среднесуточная (ПДК <sup>с</sup>. с.)**  это такая концентрация вредного вещества в воздухе, которая не должна оказывать на человека прямого или косвенного вредного воздействия при неопределенно долгом (годы) воздействии. Характеризует зависимости возникновения резорбтивных реакций организмов от доз веществ.

**Предельно допустимая концентрация вредного вещества в почве (ПДК, мг/кг)** - максимальная концентрация, которая не может вызвать прямого или косвенного влияния на среду, нарушить самоочищающую способность почвы и оказать отрицательное воздействие на здоровье человека.

**Предельно допустимая концентрация загрязняющих веществ водной среды** означает такую концентрацию этих веществ в воде, выше которой она становится непригодной для одного или нескольких видов водопользования. ПДК загрязняющих веществ устанавливаются отдельно для питьевых вод и рыбохозяйственных водоемов.

**Предельно допустимый выброс или сброс** - максимальные выбросы в единицу времени для данного природопользователя по данному компоненту, которые создают в приземном слое атмосферы концентрацию этого вещества Сi, не превышающую ПДК, с учетом фонового (существующего) загрязнения СФ1, и эффекта суммации веществ однонаправленного действия.

**Признак вредности лимитирующий** - один из признаков вредности химических загрязнений атмосферного воздуха, воды, почвы, пищевых продуктов, определяющий преимущественно неблагоприятное воздействие и характеризующийся наименьшей величиной эффективной или неэффективной концентрации.

**Природообустройство -** комплекс мероприятий по защите охране и экологической реабилитации окружающей человека среды.

**Природопользование** - теория и практика рационального использования человеком природных ресурсов

**Радиоактивное загрязнение биосферы** - попадание радионуклидов в живые организмы и среду их обитания (атмосферу, гидросферу, почву), происходит в результате ядерных взрывов, удаленных в окружающую среду радиоактивных отходов, разработок радиоактивных руд, при авариях на атомных станциях и др.

**Рецептор** (структура-мишень) - любой структурный элемент биологической системы, с которым вступает в химическое взаимодействие токсикант.

**Селективные рецепторы -** участки биологических систем, обладающие наивысшим сродством к отдельным биорегуляторам. Вещества, взаимодействующие с селективными рецепторами в соответствии с законом действующих масс, называются **лигандами селективных рецепторов.** 

*«Немой» рецептор - структурный компонент биологической системы, взаимодействие которого с веществом не приводит к формированию ответной реакции (например, связывание мышьяка белками, входящими в состав волос, ногтей).* 

*Активный рецептор - структурный компонент биологической системы, взаимодействие которого с токсикантом инициирует токсический процесс.* 

**Среднесмертельная (смертельная) доза вещества** – доза, вызывающая гибель 50% (100%) подопытных животных при определенном способе введения внутрь (перорально, на кожу и т.д. кроме ингаляционного) в течение двух недель последующего наблюдения.

**Среднесмертельная (смертельная) концентрация вещества** - концентрация, вызывающая гибель 50% (100%) подопытных животных при ингаляционном воздействии.

**Токсикант -** вещество, вызывающее не только интоксикацию, но и провоцирующее другие формы токсического процесса, на клеточном, органном, организменном уровнях и на уровне биологических систем. В качестве токсикантов (ядов) могут выступать практически любые химические соединения, которые вызывают повреждение или гибель, действуя на биологические системы не механическим путем.

**Токсикодинамика** – раздел токсикологии, изучающий механизмы, лежащие в основе токсического действия различных химических веществ, закономерностей формирования токсического процесса, его проявлений.

**Токсикокинетика** - раздел токсикологии - посвящен изучению движения ядовитого вещества в организме. Она обычно рассматривает: процессы поглощения вещества организмом из внешней среды, процессы распределения по органам и тканям, процессы метаболизма вещества, его биомолекулярного взаимодействия и наконец, процессы выведения ядов из организма.

**Токсикометрия** - раздел токсикологии, в рамках которого совершенствуется методология и осуществляется оценка токсичности химических веществ.

**Токсикология** (от греческого toxikon- яд и - логия) - область медицины, изучающая физические и химические свойства ядов, механизмы их действия на живые организмы, признаки отравлений, изыскивающая средства их профилактики и лечения, а также формы полезного использования токсического действия ядов.

*Агрономическая токсикология – раздел токсикологии, изучающий физико-химические свойства пестицидов, применяемых в растениеводстве, действие их на теплокровных животных, насекомых, бактерии, грибы, растения, биоценозы.*

*Клиническая токсикология – раздел токсикологии, исследующий заболевания, возникающие вследствие влияния на человека химических веществ окружающей среды.* 

*Промышленная токсикология – раздел токсикологии, изучающий действие на человека вредных веществ, встречающихся в производственных условиях, с целью разработки санитарно-гигиенических и лечебнопрофилактических мероприятий, направленных на создание наиболее благоприятных условий труда.* 

*Экологическая токсикология - наука, изучающая реакции различных экосистем на химический стресс путем их моделирования и биомониторинга. Экотоксикология исследует также правовые и научные аспекты принятия решений по экологическим проблемам.* 

*Химическая токсикология наука, изучающая особенности воздействиях веществ на живые объекты, связанные с их химическими свойствами и принципами детоксикации.* 

**Токсины** - соединения (часто белковой природы) бактериального, растительного или животного происхождения, способные при попадании в организм животных или человека вызвать заболевание или их гибель.

**Токсичность** - способность некоторых химических веществ и соединений биологической природы оказывать вредное действие на организм человека, животных и растений. Формирование и развитие реакций биосистемы на действие токсиканта, приводящих к её повреждению (т.е. нарушению её функций, жизнеспособности) или гибели называется **токсическим процессом.** 

**Толерантность** (от латинского tolerantia-терпение) **иммунологическая** - отсутствие или ослабление иммунологического ответа на данный антиген при сохранении иммунореактивности организма ко всем прочим антигенам.

**Уровень предельно допустимый (ПДУ)** вредного вещества на кожных покровах - государственный гигиенический норматив, используемый для контроля за содержанием вредных веществ на коже работающих, для проектирования средств индивидуальной защиты, а также профилактики неблагоприятного воздействия вредных веществ на здоровье работающих путем совершенствования технологических процессов, машин и оборудования.

**Устойчивость растений** - способность растений противостоять воздействию экстремальных факторов среды (почвенная и воздушная засуха, засоление почв, низкие температуры и.т.д.). Это свойство выработано в процессе эволюции и генетически закрепилось.

**Фитотоксичность –** это токсическое действие химических веществ на растения.

**Фумигацией** называется введение пестицида в паро- или газообразном состоянии в среду обитания вредного организма.

**Химическая потребность в кислороде (ХПК) –** определение количества кислорода, эквивалентное количеству расходуемого окислителя, необходимого для окисления всех восстановителей, содержащихся в воде. Единица измерения XПК - (мг  $O_2/\pi$ ). XПК является показателем, характеризующим степень и динамику самоочищения природных вод.

**Экология** - биологическая наука, изучающая организацию и функционирование надорганизменных систем различных уровней: популяций, биоценозов (сообществ), биогеоценозов (экосистем) и биосферы.

**Экспозиция** («expositio» лат. – выставление напоказ). Воздействие на объект какого-либо фактора в течение какого-либо времени.

**Энзимы** - это белки, выполняющие функции биологических катализаторов.

**Яд (вредное вещество) -** любое химическое вещество, при взаимодействии которого с организмом происходит заболевание (интоксикация) или гибель последнего.

**Яды гемолитические** - свинец, анилин, мышьяк, сероводород, яды некоторых змей и другие вещества, в том числе микробного, растительного или животного происхождения, вызывающие, при проникновении в организм, разрушение эритроцитов крови с выделением в окружающую среду гемоглобина.

### **9. Тесты для проверки знаний**

Токсикология - наука о потенциальной опасности вредного воздействия вещества на

- а. Человека
- б. Живые организмы
- в. Живые организмы и экосистемы
- г. Экосистемы

Токсичность – это мера несовместимости вещества

- а. С жизнью
- б. Со здоровьем
- в. С нормальной жизнедеятельностью
- г. С нормальным развитием организма

Раздел токсикологии осуществляющий оценку токсичности химических веществ, называется:

- а. Токсикометрия
- б. Токсикодинамика
- в. Токсикокинетика
- г. Экологическая оценка

Механизмы проникновения токсикантов в организм, распределение, метаболизм и выведение изучает раздел токсикологии называемый:

- а. Токсикометрия
- б. Токсикодинамика
- в. Токсикокинетика
- г. Токсический процесс

Термин «Экотоксикология» был введен в

- а. 1958 г.
- б. 1960 г.
- в. 1985 г.
- г. 1991 г.

Самым сильным микробным токсином считается:

- а. бутолотоксин
- б. столбнячный токсин
- в. дифтерийный токсин
- г. токсины сальмонелл
- д. холерный токсин
- е. стафилококковый токсин

- это наука, которая изучает законы взаимодействия ядов с живыми организмами на различных уровнях их структурнофункционального развития в зависимости от различных экологических фак-TOB.

Проявления токсического процесса может происходить Ha уровне (отметить возможные варианты)

- а. клеточном
- б. межклеточном
- в. органном
- г. организменном
- д. популяционном

Цитотоксичность выявляется при непосредственном действии соединения на:

- а. отдельные органы
- б. структурные элементы клетки
- в. системы организма
- Г. ПОПУЛЯЦИИ

Органотоксичность выявляется при непосредственном действии соелинения на:

- а. структурные элементы клетки
- б. отдельные органы
- в. системы организма
- Г. ПОПУЛЯЦИИ

Экотоксичность выявляется при непосредственном действии соединения на:

- а. структурные элементы клетки
- б. отдельные органы
- В. ПОПУЛЯЦИИ
- г. биоценоз

называется интоксикация, развивающаяся в результате однократного или повторного действия веществ в течение ограниченного периода времени (как правило, до нескольких суток).

Как правило, в течение любой интоксикации можно выделить четыре основных периода. (Расположите периоды в порядке протекания)

- скрытый период,  $a<sub>1</sub>$
- $\overline{0}$ . период контакта с веществом,
- период разгара заболевания,  $\mathbf{B}$
- $\Gamma$ . период выздоровления.

Определите соответствие

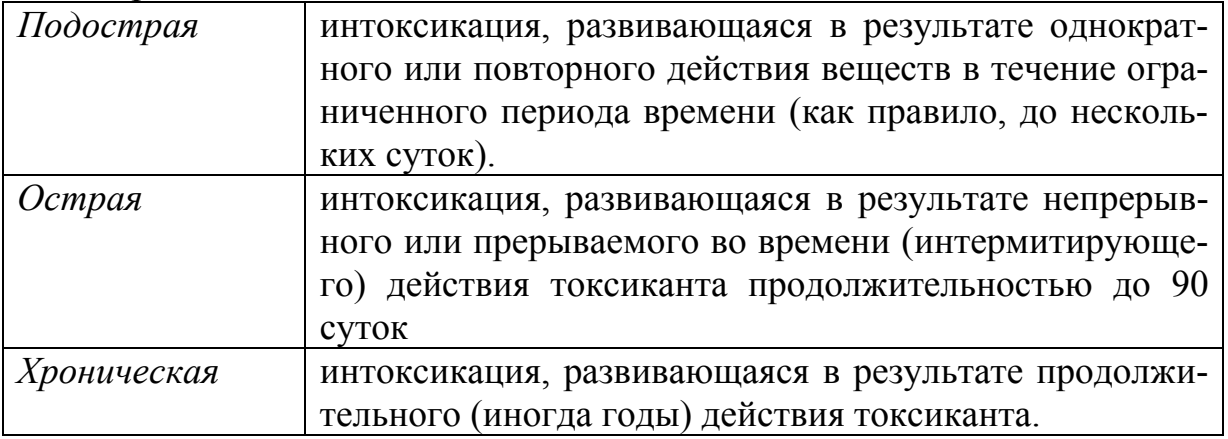

химического соединения во внешней среде - такая концентрация, при взаимодействии которой на организм человека периодически или в течение всей жизни - прямо или опосредованно через экологические системы, а также через возможный экономический ущерб - не возникает соматических (телесных) или психических заболеваний (в том числе скрытых и временно компенсированных) или изменений состояния здоровья, выходящих за пределы приспособительных физиологических реакций, обнаруживаемых современными методами исследования сразу или в отдельные сроки жизни настоящего и последующих поколений.

доза - вызывает гибель 50% подопытных животных при определенном способе введения внутрь (перорально, на кожу и т.д. кроме ингаляционного) в течении двух недель последующего наблюдения. Обозначается DL<sub>50</sub>.

доза - вызывает гибель 100% подопытных животных при определенном способе введения внутрь (перорально, на кожу и т.д. кроме ингаляционного) в течении двух недель последующего наблюдения. Обозначается DL<sub>100</sub>

Определение «Доза» характеризует

- о количество вещества, воздействующее на организм
- о количество вещества, воздействующее на организм за единицу времени
- о количество вещества, вызывающего гибель 50и более процентов **ПОДОПЫТНЫХ ЖИВОТНЫХ**

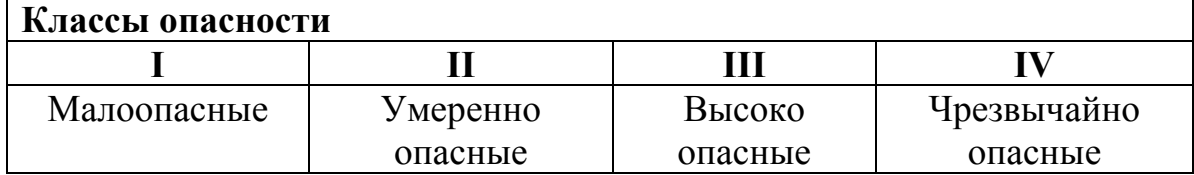

### Определите соответствие классов опасности

Назовите автора изречения: «Все есть яд. Ничто не лишено ядовитости. И только доза отличает яд от лекарства».

- а. К. Гален
- б. Парацельс
- в. Р.Кох

ке

г. Гиппократ

- это чужеродное (не участвующее в пластическом или энергетическом обмене) вещество, попавшее во внутренние среды организма.

Формулы и названия какой группы токсикантов изображены на рисун-

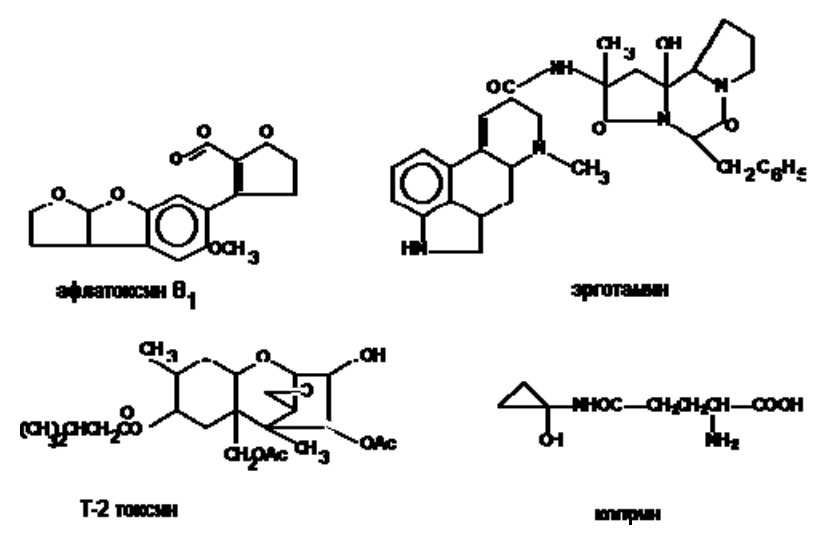

- а. Бактериальные токсины
- б. Фитотоксины
- в. Микотоксины
- г. Зоотоксины
- д. Пестициды

О какой группе токсикантов идет речь?

представляют собой вещества с различным строением и неодинаковой биологической активностью. Среди них алкалоиды, органические кислоты, терпеноиды, липиды, гликозиды, сапонины, флавоноиды, кумарины.

Особенностью ртутного отравления является нарушение деятельности

- а. Желудочно-кишечного тракта
- б. Центральной нервной системы.
- в. Кровеносной системы
- г. Дыхательной системы

Эффект «пьяного хлеба» вызывается токсинами грибов рода

- а. Fusarium
- б. Aspergillus
- в. Alternaria
- г. Puccinia

Формулы и названия какой группы токсикантов изображены на рисун-

ке

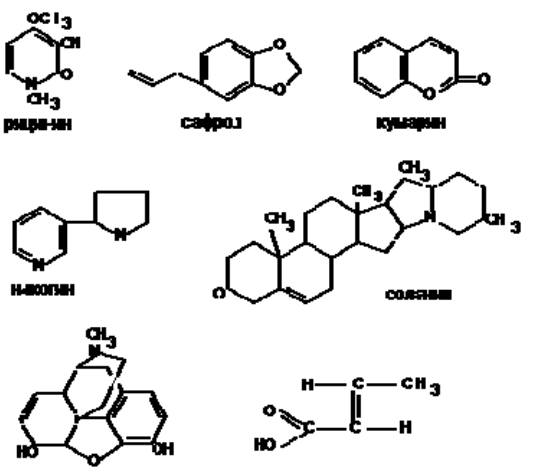

- а. Бактериальные токсины
- б. Фитотоксины

40

- в. Микотоксины
- г. Зоотоксины
- д. Пестициды

Формулы и названия какой группы токсикантов изображены на рисун-

ке

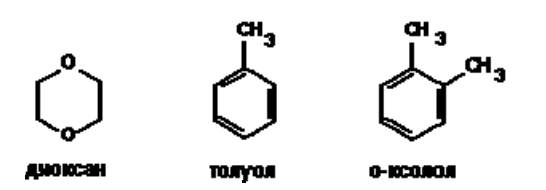

- а. Пестициды
- б. Органические растворители
- в. Полихлорированные бифенилы
- г. Боевые отравляющие вещества

Источниками ТМ не является

- а. электростанции и теплостанции, работающие на мазуте
- б. износ почвообрабатывающих орудий
- в. туризм
- г. минеральные удобрения

Формулы и названия какой группы токсикантов изображены на рисун-

ке

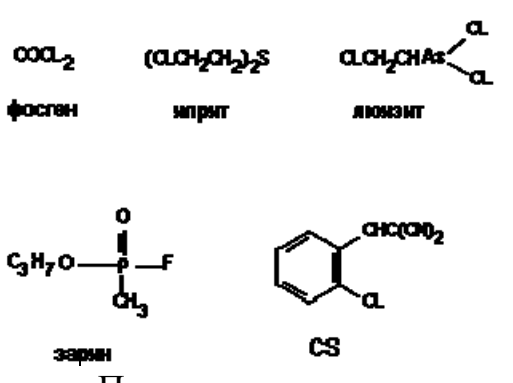

- а. Пестициды
- б. Органические растворители
- в. Полихлорированные бифенилы
- г. Боевые отравляющие вещества

Какой из металлов не относится к тяжелым металлам

- а. Cd
- б. Ва
- в. Na
- г. Zn
- д. Mg
- е. Pb

К токсинам растительного происхождения не относятся:

- а. Кураре
- б. Стрихнин
- в. Бутулотоксин
- г. Никотин

К токсикантам естественного происхождения не относятся

- а. Бактериальные токсины
- б. Неорганические соединения
- в. Пищевые добавки
- г. Яды животного происхождения

Отметьте вариант, в котором представлен пример ксенобиотика

- а. Диоксины
- б. Никотин
- в. Цианиды
- г. Токсины бледной поганки

Токсичность действия СО обусловлена

- а. Нарушением переноса кислорода кровью
- б. Нарушением переноса кислорода кровью за счет свертывания
- в. Нарушение переноса кислорода внутри клеток
- г. Инактивацией дыхательных ферментов в клетках

Циановодород относится к классу опасности

- а. 1
- б. 2
- в. 3
- г. 4

Основными источниками антропогенного поступления сернистого газа в атмосферу не является

- а. Сжигание угля
- б. Сжигание нефтепродуктов
- в. Производство бумаги
- г. Цветная металлургия

К какому классу опасности относятся соли свинца

- а. 1
- б. 2
- в. 3
- г. 4

Какое соединение хрома наиболее опасно

- а. Cr (II).
- б. Cr (III)
- в.  $Cr$  (IV)
- г. Все соединения

Что опаснее (исходя из класса опасности)

- а. Соли свинца
- б. Неорганические соединения мышьяка
- в. Сульфат меди
- г. Все одинаково токсичны и относятся к одному классу опасности

К токсикантам какого происхождения относят следующие соединения: органические кислоты, терпеноиды, липиды, гликозиды, сапонины, флавоноиды, кумарины.

- а. Микробные токсины
- б. Фитотоксины
- в. Зоотоксины
- г. Микотоксины

К какой группе токсинов относят следующие:

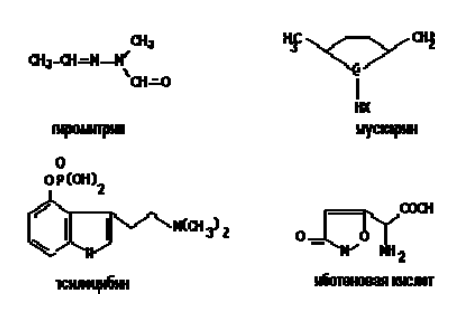

- а. Микробные токсины
- б. Фитотоксины
- в. Зоотоксины
- г. Микотоксины

Пестициды как токсиканты относят к группе

- а. Токсикантов биологического происхождения
- б. Токсикантов синтетического происхождения
- в. Бытовых токсикантов
- г. Поражающих факторов при специальных условиях воздействия

Укажите наиболее распространенные пути поступления кадмия в организм человека

- а. Алиментарный
- б. Ингаляционный
- в. Кожно-резорбтивный

Отметьте все возможные антропогенные источники поступления ртути в окружающую среду

- а. сжигание органического топлива
- б. сточные воды
- в. цветная металлургия
- г. коксование угля
- д. сжигание мусора
- е. выхлопные газы автомобилей

Особенностью отравления циановодородом является нарушение деятельности

- а. Кровеносной системы
- б. Желудочно-кишечного тракта
- в. Дыхательной системы
- г. Центральной нервной системы.

Отметьте все возможные антропогенные источники поступления свинца в окружающую среду

- а. свинцовые и свинцово-цинковые заводы (цветная металлургия)
- б. выхлопные газы автомобилей
- в. сточные воды
- г. сточные воды металлообрабатывающего, машиностроительного, нефтехимического, спичечного производств
- д. производство хлора и соды
- е. сжигание каменного угля и бытового мусора
- ж. селевые потоки

Особенностью отравления оксидами азота (NO и NO<sub>2</sub>) является нарушение деятельности

- а. Кровеносной системы
- б. Желудочно-кишечного тракта
- в. Центральной нервной системы
- г. Дыхательной системы

Отметьте все возможные антропогенные источники поступления оксида углерода (I) – угарного газа (**СО**).

- а. бытовые источники (неполное сгорание газа в плитах и топлива в печах)
- б. пожары
- в. сточные воды
- г. химическая промышленность
- д. металлургическая промышленность
- е. производство хлора и соды
- ж. автотранспорт
- з. сточные воды металлообрабатывающего, машиностроительного, нефтехимического, спичечного производств

Выберите токсичные эффекты, которыми обладает хром

- а. Канцерогенный
- б. Аллергенный
- в. Терратогенный
- г. Эмбриотоксиный

Какие металлы не относятся к микроэлементам (выберите верные варианты)

- а. К
	- б. Zn
	- в. Са
	- г. Fe
	- д. Мg
	- е. Mn

Фунгициды – средства борьбы с

- 1. Бактериальными болезнями растений
- 2. Грибными болезнями растений
- 3. Вирусными болезнями растений

Подвижность тяжелых металлов возрастает в (кислой, нейтральной, щелочной) среде *(отметить верный(-е) варианты)*

Гербициды – средства борьбы с

- а. Болезнями
- б. Сорной растительностью
- в. Насекомыми
- г. Нематодами
- д. Грызунами
- е. Кустарниками и древесной растительностью

Нематициды - средства борьбы с

- а. Болезнями
- б. Сорной растительностью
- в. Насекомыми
- г. Нематодами
- д. Грызунами

В результате первичного действия облучения на организм человека могут появиться нарушения *(отметить верные варианты):* 

- а. раковые заболевания
- б. острый лучевой синдром
- в. генетические мутации у потомства
- г. аллергические реакции

Наиболее опасные радиоактивные загрязнители *(отметить верные варианты*)

- а. цезий-137  $(Cs<sup>137</sup>)$
- б. радий 226 (Ra  $^{226}$ )
- в. стронций-90  $(Sr^{90})$
- г. полоний 210 ( $P_0^{210}$ )
- д. йод 131 ( $I^{131}$ )

Определите соответствие накопления радиоэлементов в организме человека

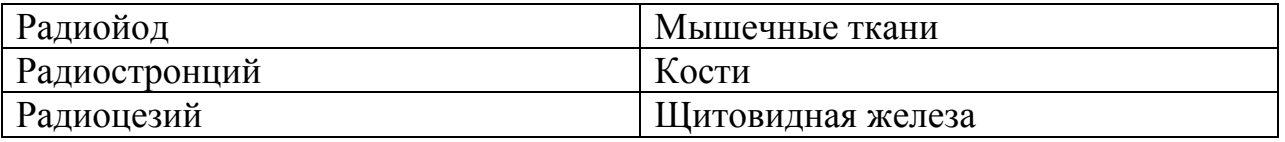

- это низкомолекулярные соединения, метаболиты микроскопических токсиногенных грибов, относящихся к различным классам химических веществ.

В какой зоне, согласно степени загрязнения радионуклидами, не разрешается вести сельскохозяйственное производство

- а. 1
- б. 2
- в. 3
- г. 4

Подавляющее большинство микотоксинов являются

- а. Экзотоксинами
- б. Эндотоксинами

Наиболее важными факторами, влияющими на рост грибов и образование токсинов, являются:

- а. выращиваемая культура
- б. температура среды
- в. относительная влажность воздуха
- г. солнечная инсоляция
- д. сила и направление ветра
- е. тип субстрата и его влажность
- ж. продолжительность хранения сельскохозяйственной продукции

Отметьте почвенно-экологические факторы, способствующие предупреждению развития токсиногенных грибов:

- а. сохранение гумуса в почве
- б. внесение минеральных удобрений
- в. ликвидация почвенной кислотности
- г. внесение пестицидов
- д. недопущение переуплотнения почвы;
- е. оптимизация окислительно-восстановительных условий.

Наибольшую чувствительность к ядам проявляет

- а. Взрослый организм
- б. Стареющий организм
- в. Детский организм
- г. Не зависит от возраста

С увеличением молекулярной массы число возможных изомерных форм молекулы токсиканта.

- а. увеличивается
- б. уменьшается
- в. остается неизменным

С увеличением молекулярной массы (затрудняется / усиливается) процесс поступления токсиканта в организм и распределения его в органах и тканях. *(подчеркнуть нужное)*

Риск образования нитратов в продукции возрастает при (отметить верные варианты):

- а. повышении температуры хранения с 10 до 35°С
- б. повышении плотности почвы
- в. изменении кислотности почвы
- г. недостаточном освещении светолюбивых культур
- д. сильной загрязненности продукции
- е. наличии механических повреждений
- ж. при внесении повышенных доз минеральных и органических удобрений
- з. оттаивании свежезамороженных овощей в течение длительного времени при комнатной температуре

Физико-химические свойства веществ сказываются на их токсичности.

- а. существенным образом
- б. не существенно
- в. не сказываются

Мишенями (рецепторами) для токсического воздействия не могут быть.

- а. структурные элементы межклеточного пространства
- б. структурные элементы клеток организма
- в. структурные элементы систем регуляции клеточной активности
- г. целый организм

Отметьте все возможные механизмы токсического действия, обусловленные взаимодействием токсиканта с компонентами межклеточной жидкости:

- Электролитные эффекты  $a_{\cdot}$
- Окислительно-восстановительные процессы  $\sigma$
- Гидролиз солей  $\overline{\mathbf{R}}$
- рН-эффекты  $\Gamma$ .
- Нарушение осмотического давления Д.

Любой структурный элемент биологической системы, с которым вступает в химическое взаимодействие токсикант, называется

Структурными элементами клеток, с которыми не взаимодействуют токсиканты, являются:

- белки  $\mathbf{a}$
- $\overline{0}$ . нуклеиновые кислоты
- $B.$ жиры
- липидные элементы биомембран  $\Gamma$ .
- селективные рецепторы эндогенных биорегуляторов Д.

Определите соответствие основных типов преимущественного действия токсических веществ и их влиянием на организм или отдельные орга-HЫ

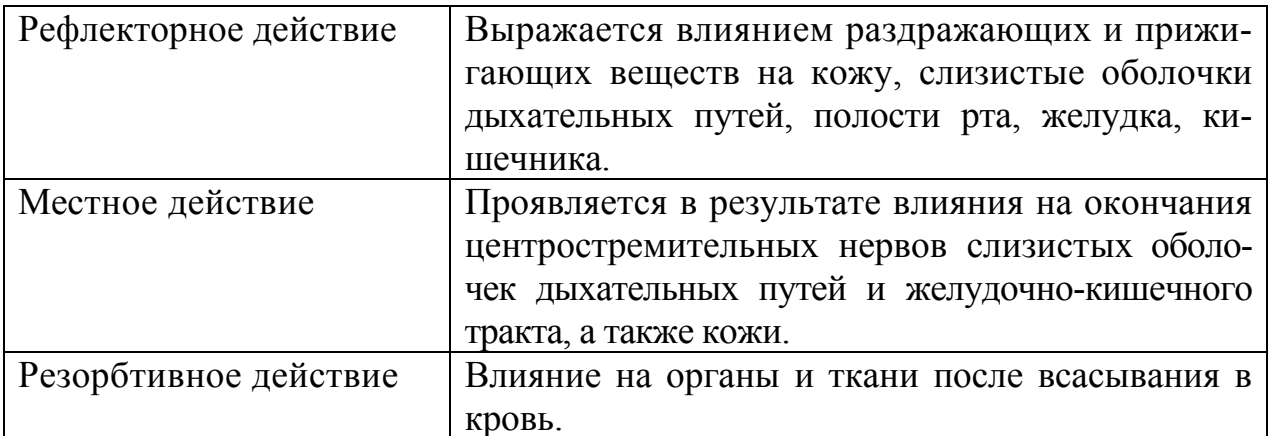

Определите соответствие между определением комбинированного действия токсичных веществ и его характеристикой

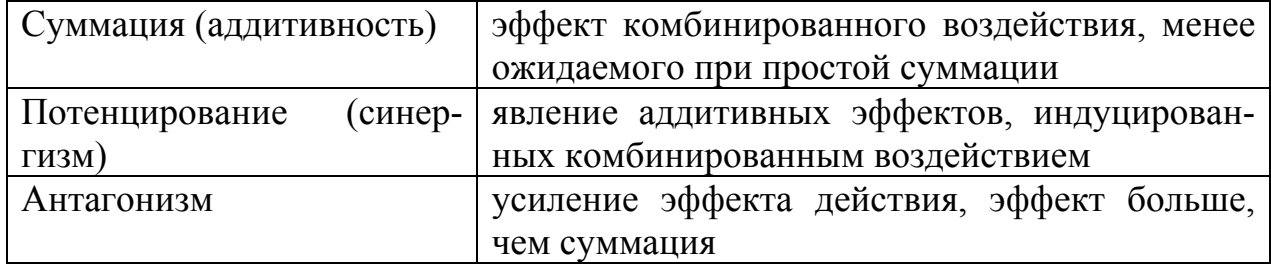

К источникам бытовых токсикантов не относятся:

- а. Лаки, краски, клеи
- б. Пестицилы
- в. Моюшие, дезинфицирующие средства
- г. Растения, животные
- д. Ковровые покрытия, линолеум

Чем выше растворимость вещества в липидах, тем (хуже/лучше) оно выводится из организма. (подчеркнуть нужное)

Определите последовательность действий при проникновении яда через дыхательные пути:

- а. снять с пострадавшего одежду, которая может являться дополнительным источником поступления яда
- б. ждать приезда врача
- в. удалить пострадавшего из помещения, где произошло отравление

Какие из перечисленных ниже антилотов не относятся к сорбентным?

- а. активированный уголь
- б. каолин (белая глина)
- $B$  OKUCL $Zn$
- г. ионообменные смолы
- д. слабые органические кислоты (лимонная, уксусная)

Какие из нижеперечисленных соединений не относятся к химическим противоядиям?

- a.  $K_2CO_3$
- б. NaHC $O_3$
- в. NaCl
- г. MgO
- д.  $H_2O_2$
- e. CaSO<sub>4</sub>
- ж. окись Zn
- з. глюкоза
- и. тиосульфат натрия

Какие из механизмов детоксикации не характерны для организма?

- а. Защита рецепторов от токсичного воздействия
- б. Окислительно-восстановительные реакции
- в. Восстановление или замещение поврежденной ядом биоструктуры
- г. Конкуренция с ядом за связывание с ферментом

На каком рисунке изображен антидот прямого действия *(отметить верный вариант)*

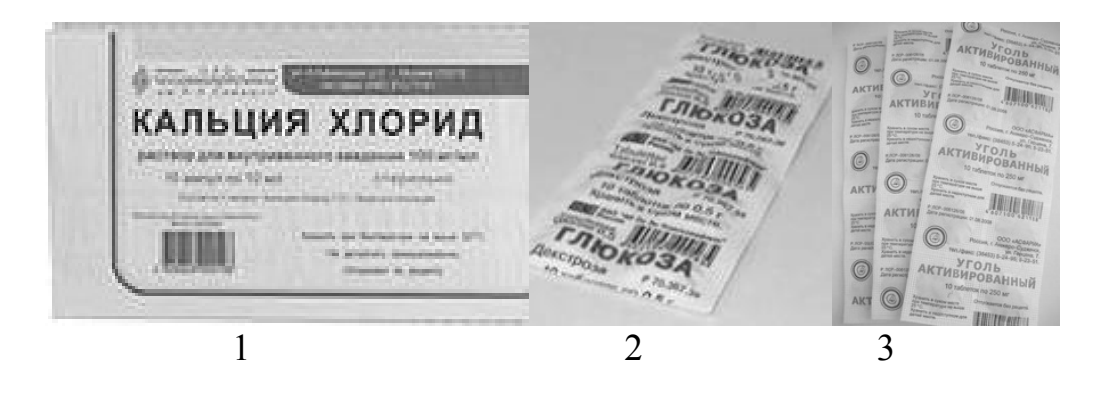

- способность вещества (молекулы) взаимодействовать с живыми организмами немеханическим путем.

Ксенобиотические профили среды, сформировавшиеся в ходе эволюции, можно назвать (естественными / искусственно созданными) ксенобиотическими профилями. *(подчеркнуть нужное)*

Химические вещества, накапливающиеся в среде в несвойственных ей количествах и изменяющие естественный ксенобиотический профиль называются  $-$ 

Определите соответствие между источником и производимыми токсикантами:

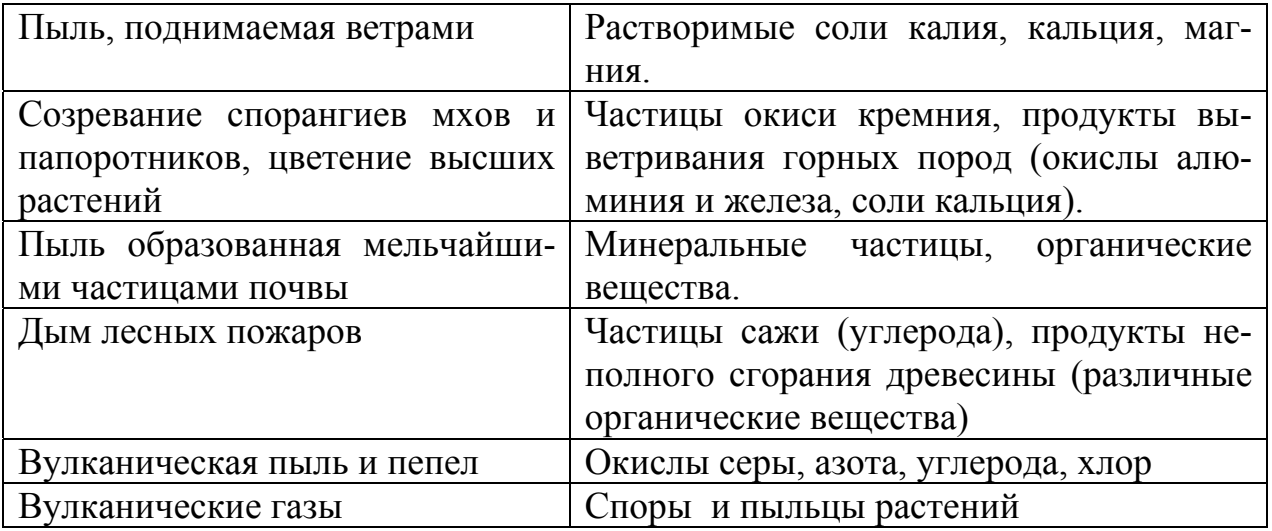

К числу веществ, длительно персистирующих в окружающей среде, не относятся:

- а. тяжелые металлы
- б. полициклические полигалогенированные углеводороды
- в. микотоксины
- г. некоторые хлорорганические пестициды
- д. фитотоксины

Какие процессы протекают в процессе абиотической и биотической трансформации веществ в окружающей среде

- а. Дегалогенирование
- б. Фотолиз
- в. Гидролиз
- г. Окисление
- д. Расщепление циклических структур молекулы
- е. Отщепление алкильных радикалов

Укажите факторы, не влияющие на разложение токсикантов в воде

- а. Фотолиз
- б. UV радиация
- в. pH среды
- г. Температура среды

Элиминация токсичных соединений может происходить посредством следующих процессов (выбрать правильные ответы):

- а. испарение и выпадение осадков
- б. перемещение с токами атмосферы
- в. перемещение в почве
- г. сорбция веществ на взвешенных частицах в воде, с последующим осаждением
- д. движение грунтовых вод
Процесс, посредством которого организмы накапливают токсиканты, извлекая их из абиотической фазы (воды, почвы, воздуха) и из пищи (трофическая передача), называется

Определите фактор, не влияющий на биоаккумуляцию

- Персистирование (накопление) ксенобиотика в среде  $a_{\cdot}$
- $\overline{0}$ . Особенности растворимости ксенобиотика
- Этапы жизненного цикла организмов  $\mathbf{B}$ .
- Способность ксенобиотика к депонированию  $\Gamma$ .

Увеличением концентрации токсиканта в тканях каждого последующего организма - звена пищевой цепи называется

Определите соответствие между уровнями организации биологических систем и изучаемых в экотоксикологии эффектов

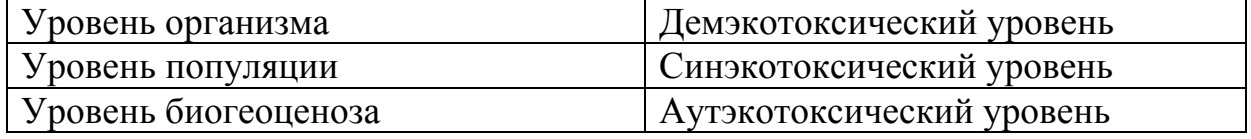

Вид эффекта, нехарактерный для токсикантов

- $a<sub>1</sub>$ канцерогенный
- $\sigma$ мутагенный
- иммуннотоксичный  $B<sub>1</sub>$
- $\Gamma$ . аллергенный
- эмбриотоксичный Д.
- иммуностимулирующий  $e_{\cdot}$
- тератогенный Ж.

Укажите, какие виды нормирования качества окружающей среды вы знаете?

Какие виды нормирования основаны на знании эффектов, оказываемых разнообразными факторами воздействия на живые организмы.

- санитарно-гигиеническое  $\mathbf{a}$
- $\sigma$ экологическое
- $\mathbf{R}$ социально-экологическое

- количество вредных веществ в среде, практически не влияющих на здоровье человека и благополучие его потомства.

- максимальное количество загрязнителей, попадающих в среду в единицу времени, превышение которых ведет к неблагоприятным последствиям в природе и для здоровья человека, т.е. к превышению ПДК в окружающей среде

Какой показатель пороговых концентраций вещества не учитывается при санитарно-гигиеническом нормировании:

- а. органолептический (изменение запаха, привкуса, пищевой ценности фитотест-растения, а также запаха атмосферного воздуха, вкуса, цвета и запаха воды)
- б. общесанитарный (влияние на процессы самоочищения почвы)
- в. фитоаккумуляционный (транслокационному)
- г. водно-миграционный
- д. воздушно-миграционный
- е. кожно-резорбтивный
- ж. санитарно-токсикологический

Согласно схеме оценки почв сельскохозяйственного назначения как примера нормирования поллютантов почвы делятся на

- а. 2 категории
- б. 3 категории
- в. 4 категории
- г. 5 категорий
- д. 6 категорий

Проведите соответствие между категорией почвы и степенью ее загрязнения поллютантами

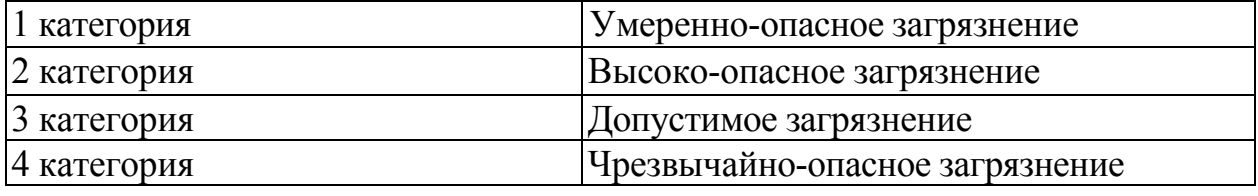

Нормирование загрязняющих веществ в природных биогеоценозах базируется на:

- а. санитарно-гигиенических принципах и нормах
- б. экологических нормах
- в. социальных нормах

Любые подходы к экологическому нормированию исходят из понятия:

- а. Допустимой экологической нагрузки
- б. Допустимой антропогенной нагрузки
- в. Допустимой пестицидной нагрузки

На основе чего можно проводить оценку влияния факторов среды на экосистему

- а. Оценки численности отдельных видов
- б. Оценки численности популяций
- в. Состояния популяции
- г. Оценки численности отдельных видов и их состояния.

Каким требованиям должны отвечать виды-индикаторы при проведении биотестирования? *(отметьте верное)*

- а. должны быть массовые виды, хорошо представленные в выбранном биогеоценозе и смежных территориях
- б. выбранные виды должны быть видами-эдификаторами, представляющими основу биогеоценоза и играющими основную роль в создании биогеоценотической среды
- в. должны быть учтены условия обитания вида-индикатора, учитывающие общую его распространенность, пребывание в оптимуме и на периферии обитания
- г. должны быть визуально наблюдаемые
- д. должны быть учтены сведения по фоновой динамике численности вида в условиях аналогичных, исключающих техногенное воздействие
- е. в течение года должны давать одно поколение потомства
- ж. должны быть учтены данные об изменчивости основных популяционных параметров вида-индикатора, в том числе генетически обусловленной изменчивости

Где и когда была принята декларация по устойчивому развитию?

- а. Буэнос-Айрес, 1992 г.
- б. Париж, 1980 г.
- в. Рио-де-Жанейро, 1992 г.
- г. Нью-Йорк, 1990 г.

Какие международные программы относится к числу наиболее крупных европейских рамочных соглашений, стремящихся получить оценку качества среды при помощи единой системы показателей? *(отметить верное)*

- а. Экологическая программа «Живая планета»
- б. «Охрана вод Рейна» Protection of lie Rhine (IR SR)
- в. Программа Экономического развития Organization for Economic Cooperation and Development (OECD)
- г. Российско-британская образовательная программа «ЭКОГЛОБАЛ»

Определите соответствие между определением и характеристиками экологических индикаторов

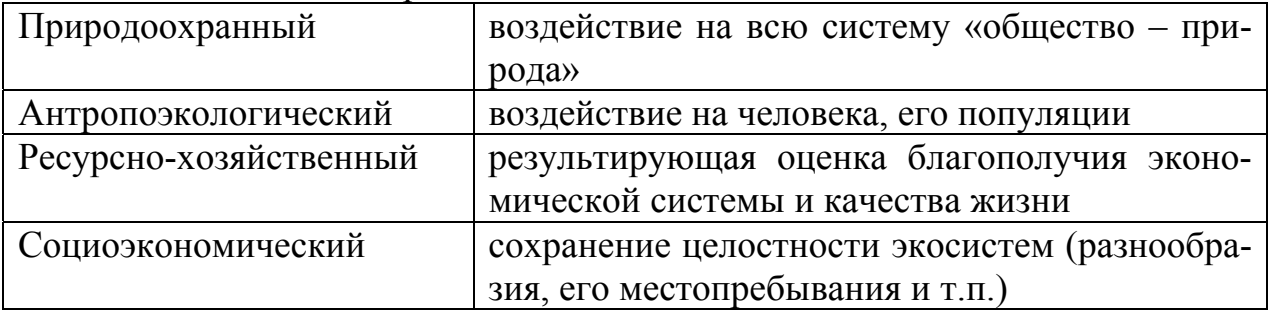

К показателям состояния окружающей среды относятся *(отметить верное)* 

- а. содержание химических веществ в различных тканях организмов на разных уровнях трофических цепей
- б. скорость роста деревьев
- в. энергия фотосинтеза
- г. микробиологическая активность почв
- д. рост лишайников
- е. развитие различных организмов
- ж. развитие экономики региона
- з. развитие сельского хозяйства региона
- и. развитие экологического туризма в регионе

### **10. Список рекомендованной литературы**

## **а) Основная**

1. ЭБС «Znanium»: Основы токсикологии: Учебное пособие/Кукин П.П., Пономарев Н.Л., Таранцева К.Р. - М.: НИЦ ИНФРА-М, 2019. - 280 с. - Режим доступа: http://new.znanium.com/go.php?id=1012352. — Загл. с экрана.

2. ЭБС «Лань»: Акатьева, Т. Г. Экологическая токсикология : учебник / Т. Г. Акатьева. — Тюмень : ГАУ Северного Зауралья, 2021. — 390 с. — Текст : электронный // Лань : электронно-библиотечная система. — URL: https://e.lanbook.com/book/175133 (дата обращения: 02.03.2022). — Режим доступа: для авториз. пользователей.

3. ЭБС «Лань»: Королев, Б.А. Практикум по токсикологии [Электронный ресурс] : учебник / Б.А. Королев, Л.Н. Скосырских, Е.Л. Либерман. — Электрон. дан. — Санкт-Петербург : Лань, 2019. — 384 с. — Режим доступа: https://e.lanbook.com/book/125440. — Загл. с экрана.

4. ЭБС «Лань»: Токсикология: промышленные и экологические аспекты : учебное пособие / В. М. Смирнова, А. В. Борисов, Г. Н. Борисова, Е. Г. Ивашкин. — Нижний Новгород : НГТУ им. Р. Е. Алексеева, 2019. — 240 с. — ISBN 978-5-502-01168-6. — Текст : электронный // Лань : электроннобиблиотечная система. — URL: https://e.lanbook.com/book/151391 (дата обращения: 02.03.2022). — Режим доступа: для авториз. пользователей.

### **б) Дополнительная**

1. ЭБС «Znanium»: Экологическая токсикология и биотестирование водных экосистем: Учебное пособие / С.В. Котелевцев, Д.Н. Маторин, А.П. Садчиков - М.: НИЦ ИНФРА-М, 2015. - 252 с. - Режим доступа: http://znanium.com/catalog/product/473568

2. ЭБС «Лань»: Ганиев, М.М. Химические средства защиты растений [Электронный ресурс] : учеб. пособие / М.М. Ганиев, В.Д. Недорезков. — Электрон. дан. — Санкт-Петербург : Лань, 2020. — 400 с. — Режим доступа: https://e.lanbook.com/book/142369. — Загл. с экрана.

3. ЭБС «Лань»: Мифтахутдинов, А. В. Токсикологическая экология : учебник / А. В. Мифтахутдинов. — 2-е изд., стер. — Санкт-Петербург : Лань, 2019. — 308 с. — ISBN 978-5-8114-4227-0. — Текст : электронный // Лань : электронно-библиотечная система. — URL: https://e.lanbook.com/book/117528 (дата обращения: 02.03.2022). — Режим доступа: для авториз. пользователей.

4. ЭБС «Лань»: Сотникова, Е. В. Техносферная токсикология : учебное пособие / Е. В. Сотникова, В. П. Дмитренко. — 2-е изд., испр. и доп. — Санкт-Петербург : Лань, 2021. — 432 с. — ISBN 978-5-8114-1329-4. — Текст: электронный // Лань : электронно-библиотечная система. — URL: https://e.lanbook.com/book/168818 (дата обращения: 02.03.2022). — Режим доступа: для авториз. пользователей.

5. Каплин, В. Г. Основы экотоксикологии : учеб.пособие для студентов вузов по специальностям: 110102 «Агроэкология» и 110203 «Защита растений». - М. : КолосС, 2007. - 232 с. : ил. - (Гр. МСХ РФ).

6. Мосина, Л. В. Агроэкология. Сельскохозяйственная экотоксикология : учеб. пособие. Модуль 7. - М., 2000. - 184 с. - (Tacis).

7. Проблемы агрохимии и экологии (периодическое издание).

#### **в) Перечень ресурсов информационно-телекоммуникационной сети «Интернет», необходимых для освоения дисциплины.**

1. Клиническая токсикология [Электронный ресурс]. – Режим доступа http://www.medline.ru/public/clinic/terap/toxicology.phtml, свободный, загл. с экрана.

2. Министерство природных ресурсов и охраны окружающей среды Ставропольского края [Электронный ресурс]. - Режим доступа http://mpr.stavkray.ru, свободный, загл. с экрана.

3. Министерство природных ресурсов и экологии Российской Федерации [Электронный ресурс] : Режим доступа http://www.mnr.gov.ru, свободный, загл. с экрана.

4. Федеральный закон об охране окружающей среды [Электронный ресурс] / Консультант плюс. - Режим доступа http://www.consultant.ru/popular/okrsred/70\_1.html, свободный, загл. с экрана

5. Эйхлер, Э. Яды в нашей пище [Электронный ресурс] / Э.Эйхлер – М., 1997 - 2021. - Режим доступа http://n-t.ru/ri/eh/yd.htm, свободный, загл. с экрана.

# **Приложение 1 Пример оформления титульного листа для написания реферата**

ФЕДЕРАЛЬНОЕ ГОСУДАРСТВЕННОЕ БЮДЖЕТНОЕ ОБРАЗОВАТЕЛЬНОЕ УЧРЕЖДЕНИЕ ВЫСШЕГО ОБРАЗОВАНИЯ «СТАВРОПОЛЬСКИЙ ГОСУДАРСТВЕННЫЙ АГРАРНЫЙ УНИВЕРСИТЕТ»

> Факультет экологии и ландшафтной архитектуры Кафедра химии и защиты растений

# **РЕФЕРАТ**

# **по дисциплине**

 $\qquad \qquad \rightarrow \qquad \rightarrow$ 

название дисциплины

 $\mathcal{L}_\text{max}$  and the contract of the contract of the contract of the contract of the contract of the contract of the contract of the contract of the contract of the contract of the contract of the contract of the contrac тема реферата

> Работу выполнил(а) студент(ка) \_ курса \_ группы направления

\_\_\_\_\_\_\_\_\_\_\_\_\_\_\_\_\_\_\_\_\_\_\_\_\_\_\_\_\_ название направления  $\overline{\phantom{a}}$  , where  $\overline{\phantom{a}}$  , where  $\overline{\phantom{a}}$  , where  $\overline{\phantom{a}}$ 

ФИО

 $\overline{\phantom{a}}$  , where  $\overline{\phantom{a}}$  , where  $\overline{\phantom{a}}$  , where  $\overline{\phantom{a}}$  $\overline{\phantom{a}}$  , where  $\overline{\phantom{a}}$  , where  $\overline{\phantom{a}}$  , where  $\overline{\phantom{a}}$ 

Работу проверил:

**Ставрополь, 202\_**

# **Приложение 2**

### **Требования к оформлению реферата**

Реферат, объемом 12-20 страниц должен быть напечатан через 1,0 интервал на белой писчей бумаге стандартного размера А-4. Гарнитура Times New Roman, шрифт №14. Размер полей: слева - 3,0 см, вверху - 2, справа - 1 см, внизу - 2; абзац отступления - 1,27 см., выравнивание по ширине.

*Разделы* должны быть пронумерованы арабскими цифрами. После номера раздела ставится точка. Введение и заключение не нумеруются.

*Заголовки* разделов начинаются на отдельной строке прописными буквами, например: «ВВЕДЕНИЕ», «ЗАКЛЮЧЕНИЕ» и т.д. Заголовки подразделов пишутся строчными буквами (кроме первой прописной). В конце заголовка точку не ставят. Подчеркивание и переносы в заголовках не допускаются.

Расстояние между заголовком и последующим текстом должно быть равно 2-м строчным интервалам, расстояние между последней строкой и новым заголовком (размещаются на одной странице) — 3-м межстрочным интервалам.

Каждый раздел следует начинать с новой страницы, а подразделы продолжают на той же странице.

*Нумерация страниц* должна быть сквозной: первой страницей является титульный лист, второй - оглавление и т.д. Номер страницы проставляется арабскими цифрами, желательно в правом верхнем углу. На титульном листе номер страницы не ставят. Приложения и список литературы также включаются в сквозную нумерацию.

*Таблицы, иллюстрации* оформляются в соответствие с общепринятыми требованиями.

*Библиографический список* выполняется согласно ГОСТу (7.1-2003 или Р 7.0.5 -2008) начинается с официально-документальных материалов. Нумерация источников сплошная.

Сведения об отечественной литературе располагаются строго в алфавитном порядке авторов книг, статей в журналах и сборниках научных трудов, а если автор отсутствует, то заглавия книг, сборников и т.д.

Перечень иностранной литературы дается в порядке латинского алфавита.

Список электронных носителей оформляется в соответствие с требованиями ГОСТ. Библиографический список должен содержать не менее 5-7 литературных источников, которые были использованы при написании реферата.

*Учебное издание*

**Мазницына Л. В., Шарипова О. В., Безгина Ю. А., Глазунова Н. Н.** 

# **ЭКОЛОГИЧЕСКАЯ ТОКСИКОЛОГИЯ**

УЧЕБНО-МЕТОДИЧЕСКОЕ ПОСОБИЕ

Подписано в печать 21.11.2022. Формат  $60x84^1/16$ . Бумага офсетная. Гарнитура «Times New Roman». Усл. печ. л. 4,65. Тираж 30 экз. Заказ № 319.

Отпечатано с готового оригинал-макета в типографии издательскополиграфического комплекса СтГАУ «АГРУС», г. Ставрополь, ул. Пушкина, 15. Тел. 35-06-94.

Л. В. Мазницына, О. В. Шарипова, Ю. А. Безгина, Н. Н. Глазунова

ЭКОЛОГИЧЕСКАЯ ТОКСИКОЛОГИЯ УЧЕБНО-МЕТОДИЧЕСКОЕ ПОСОБИЕ